# D O R A D O S C H E M A T I C S

D i s p l a y Y

## Table of contents

#### TITLE PAGE 2014 12:00 Page 2014 12:00 Page 2014 12:00 Page 2014 12:00 Page 2014 12:00 Page 2014 12:00 Page 20

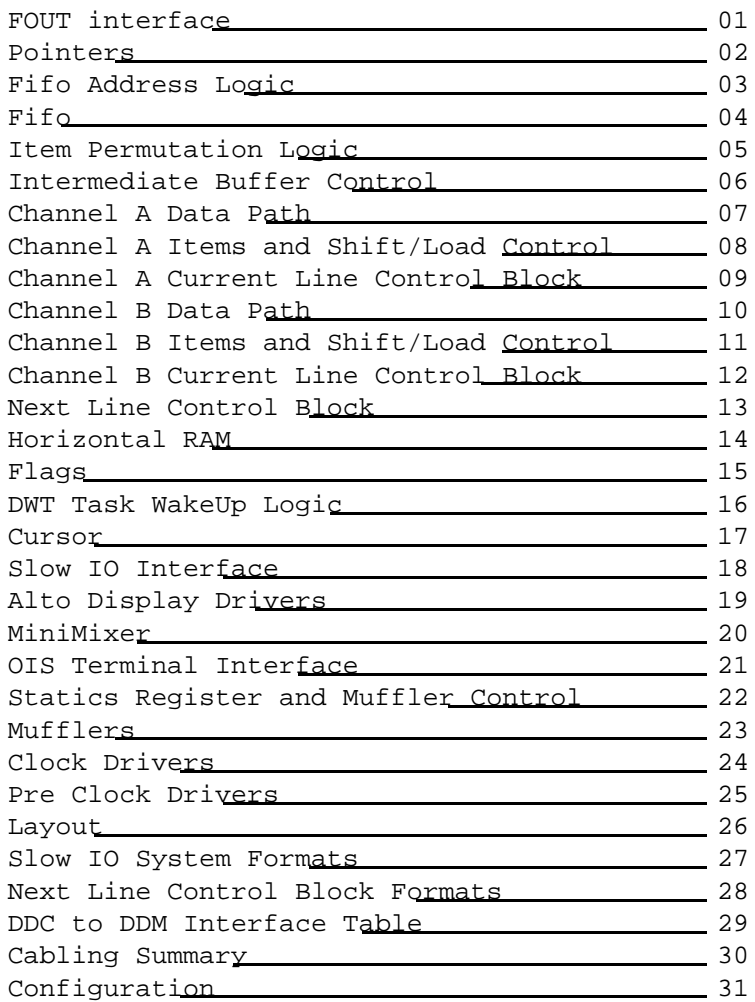

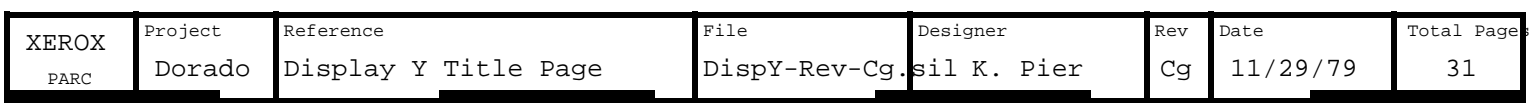

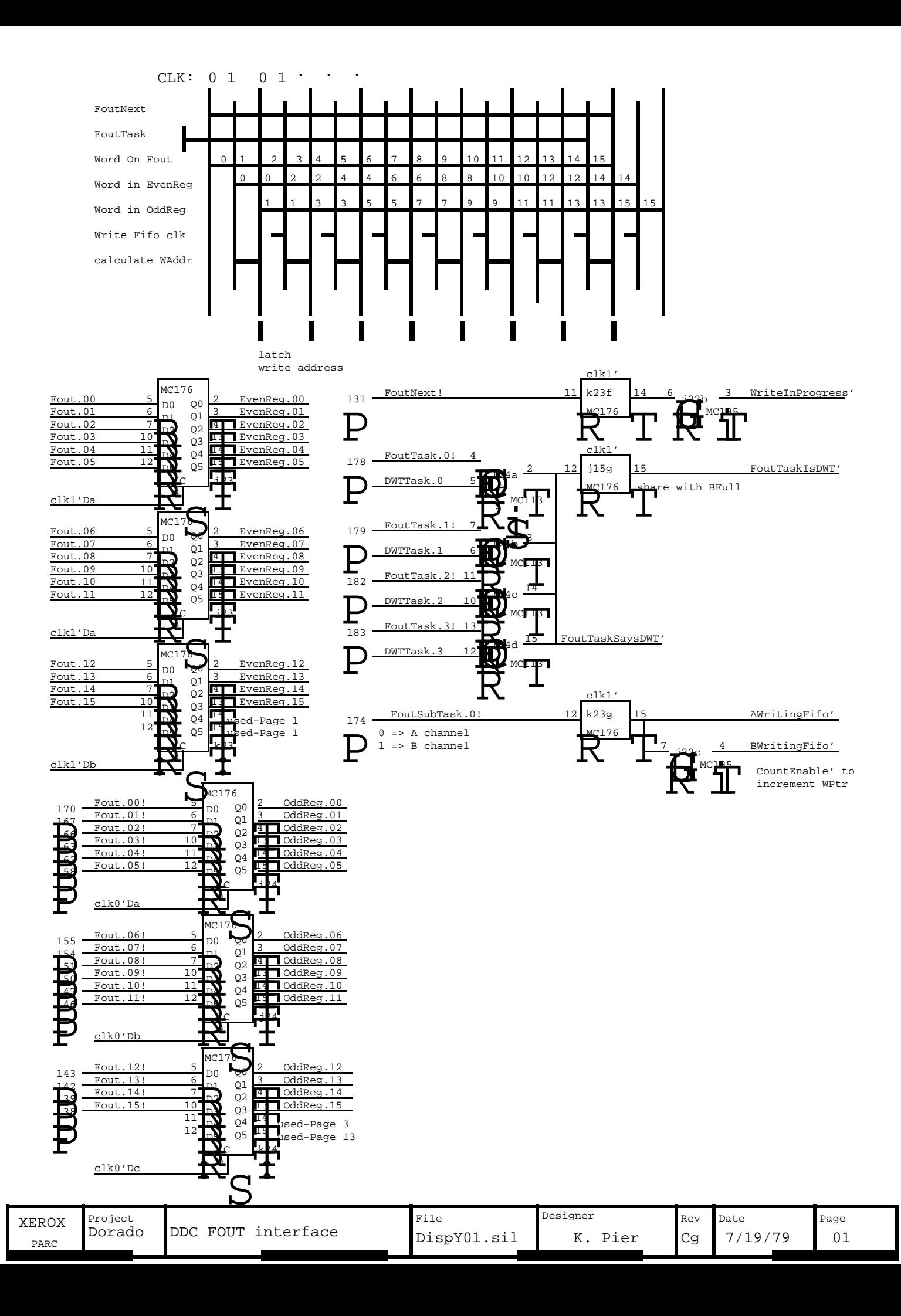

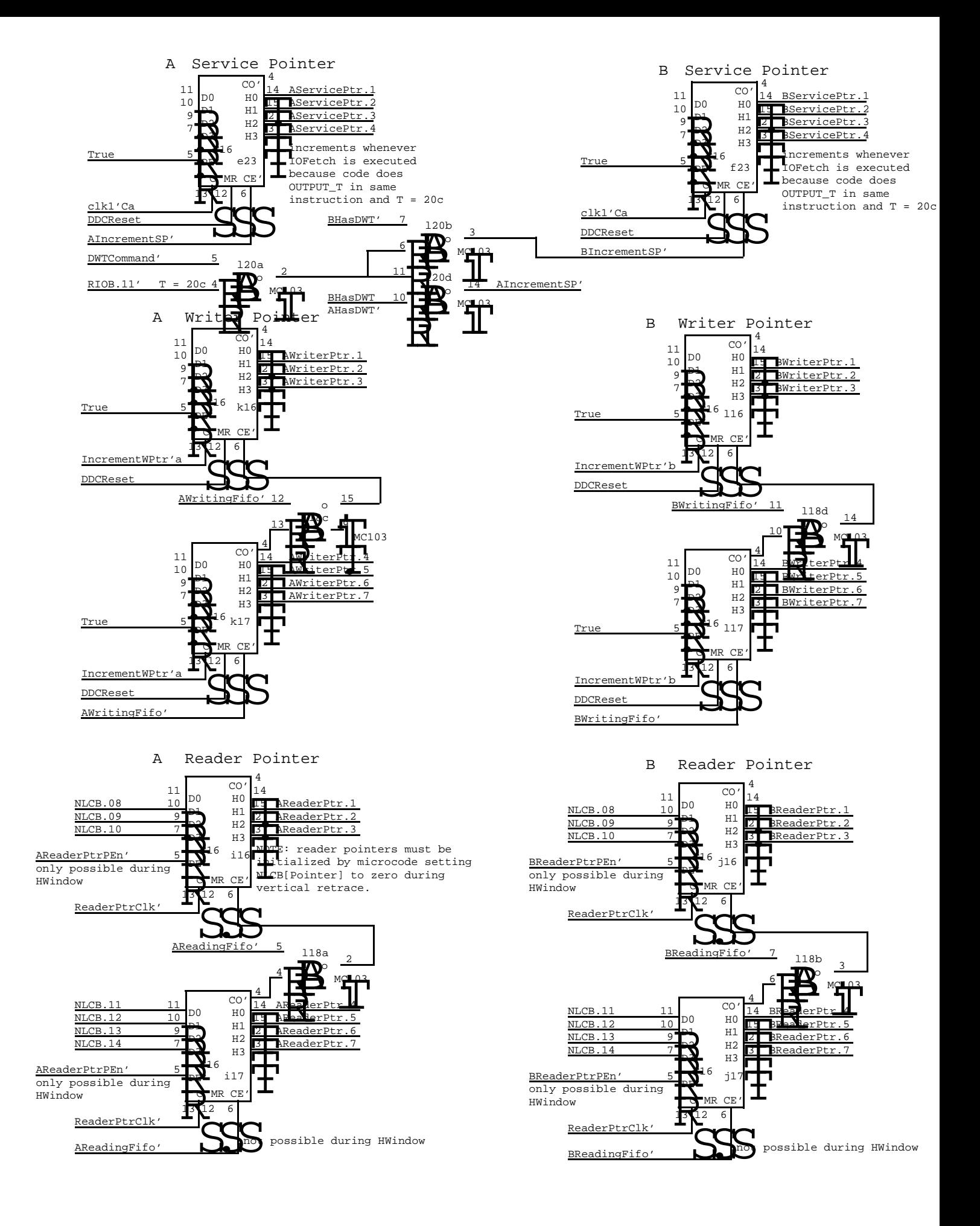

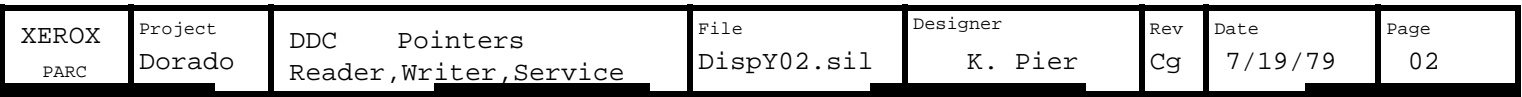

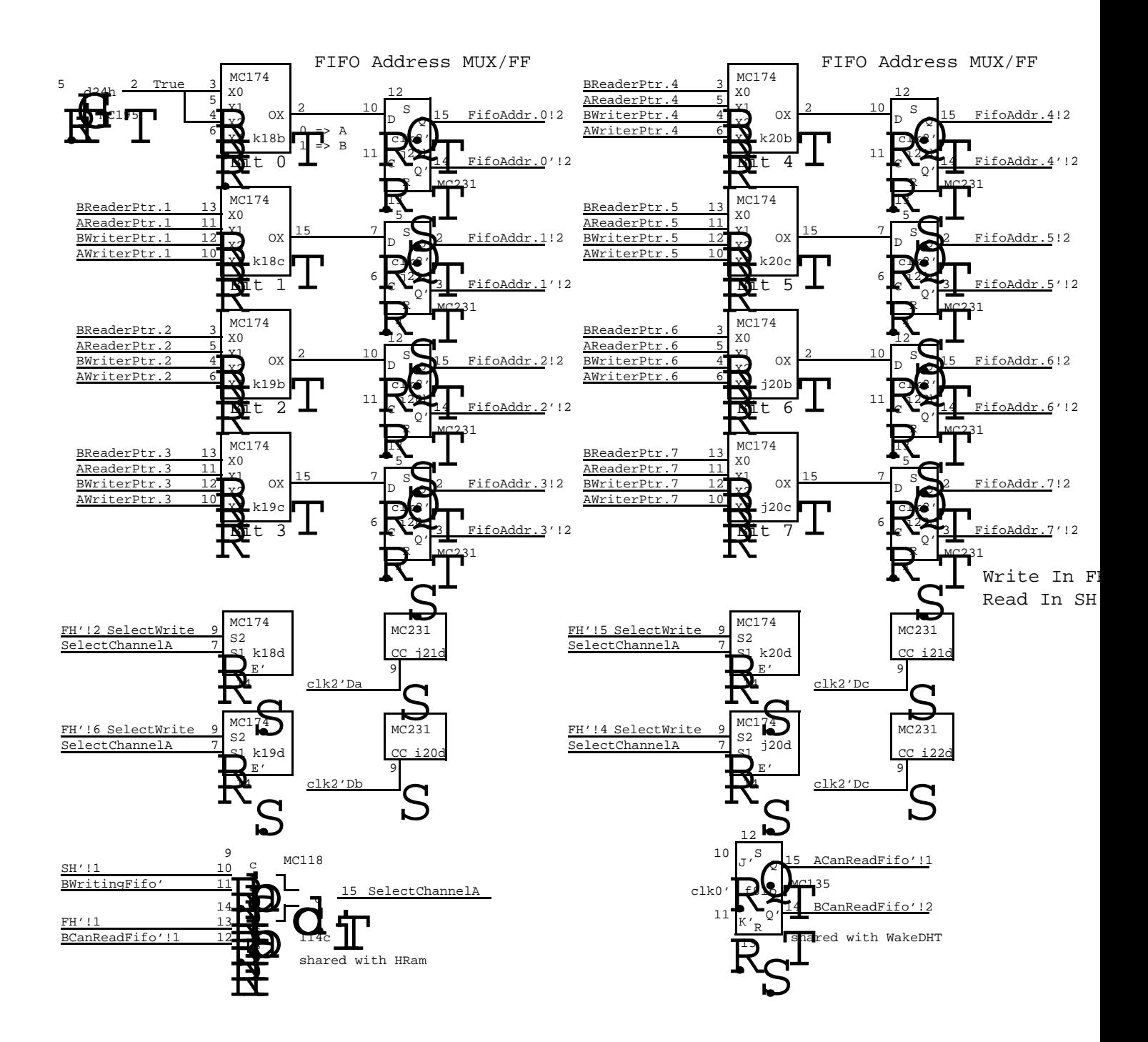

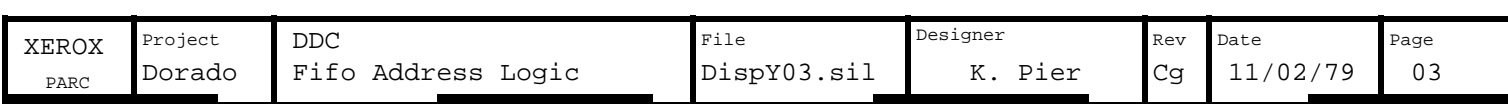

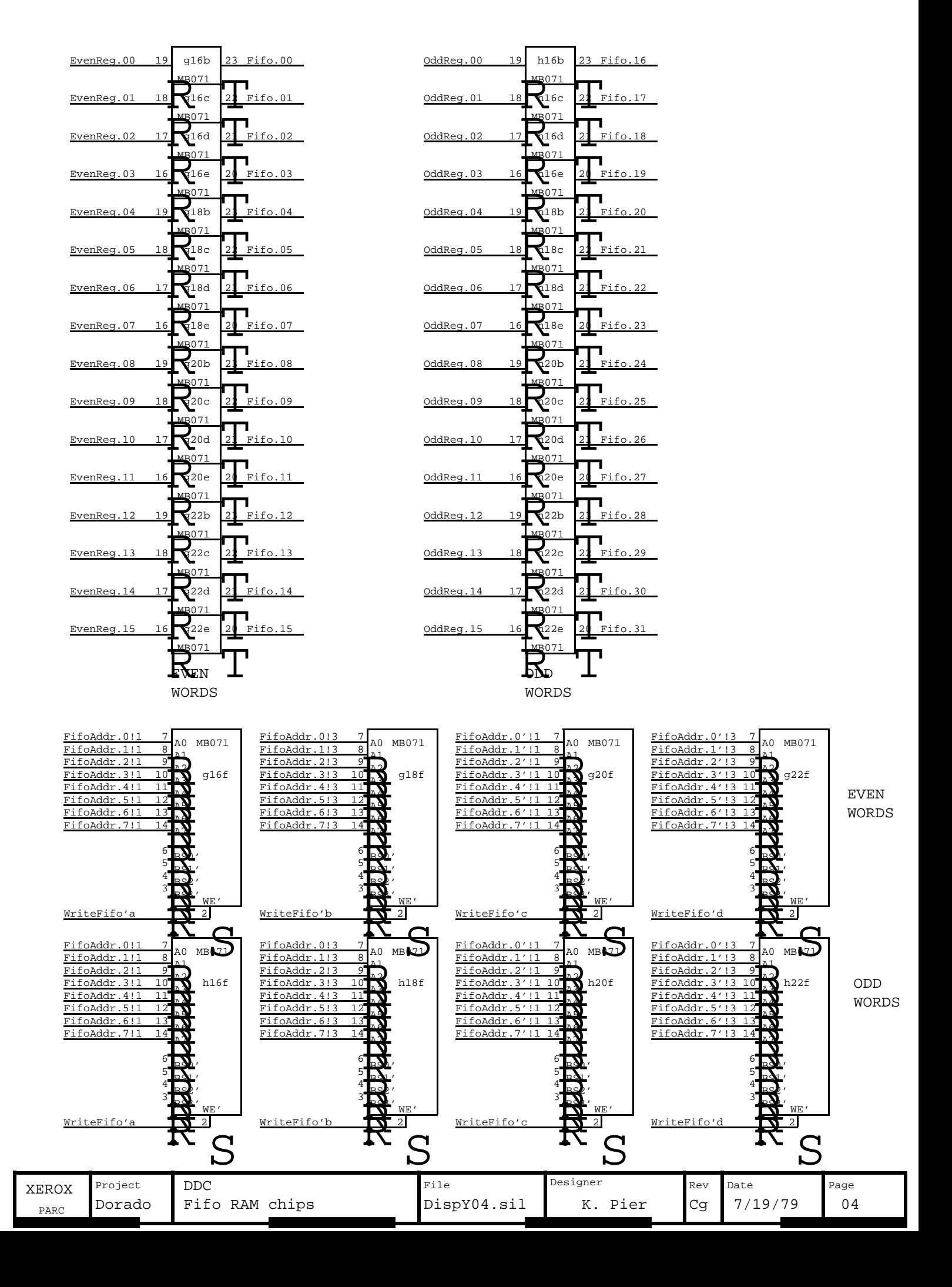

### See ItemGenerator table for input specs Item Generator Permuter

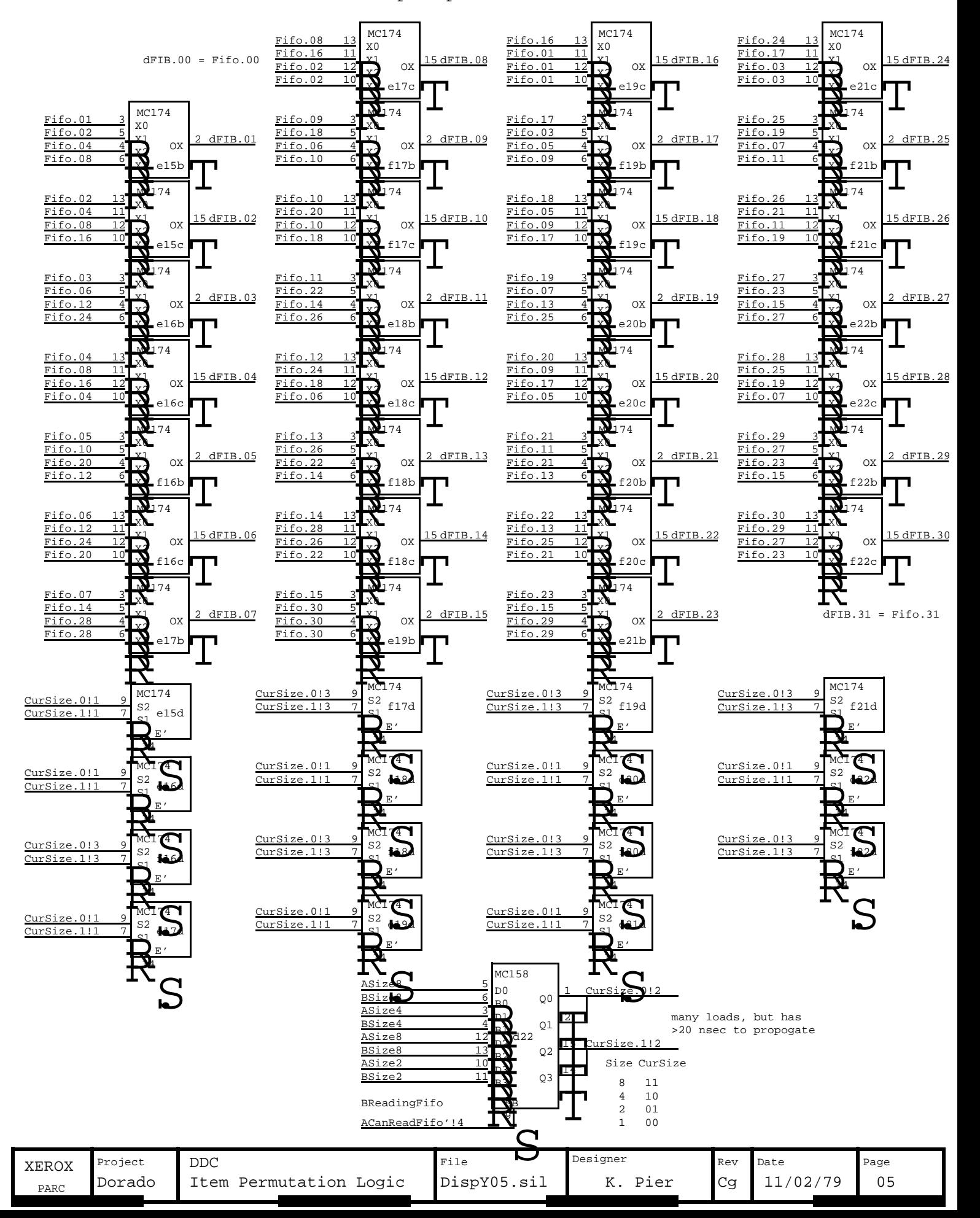

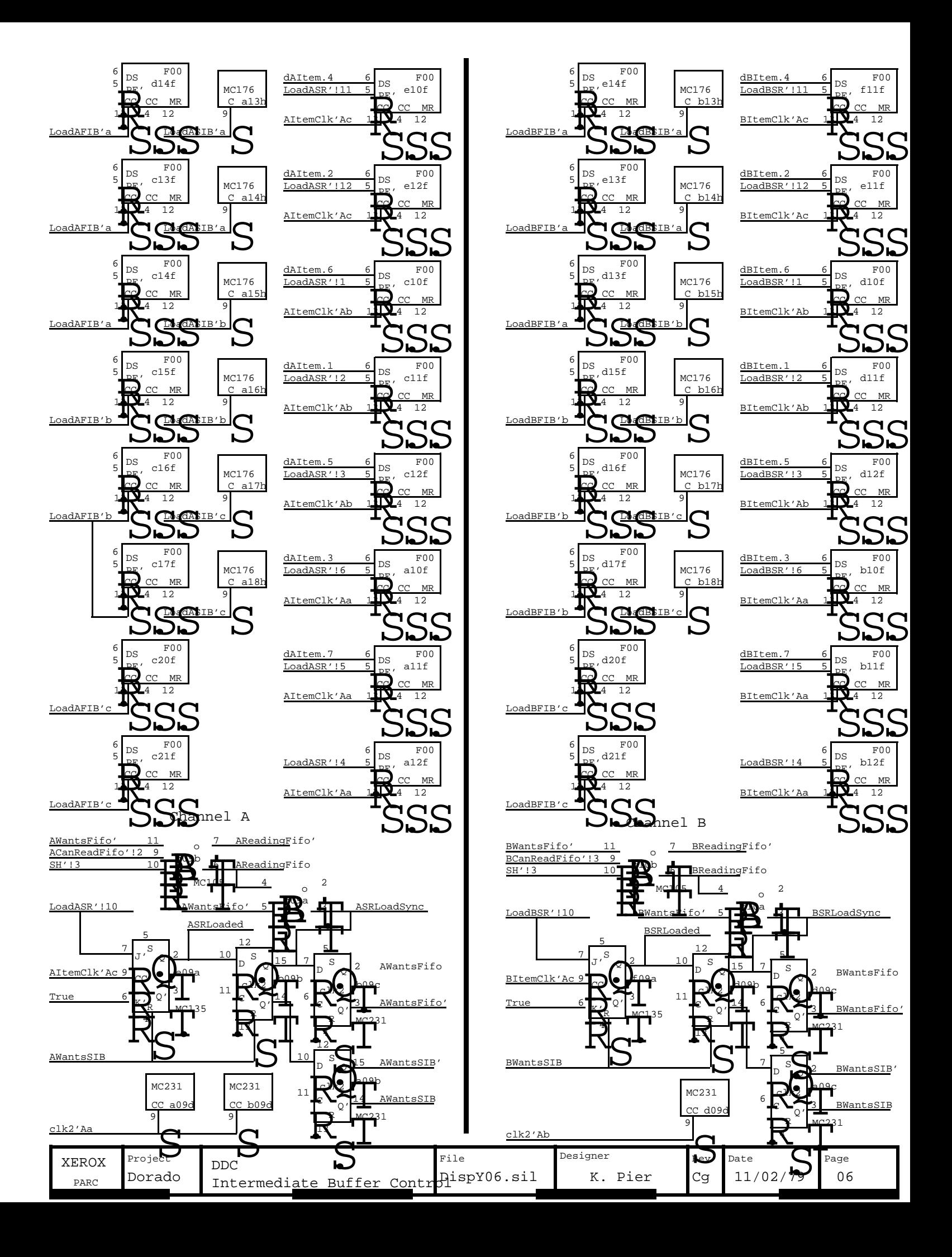

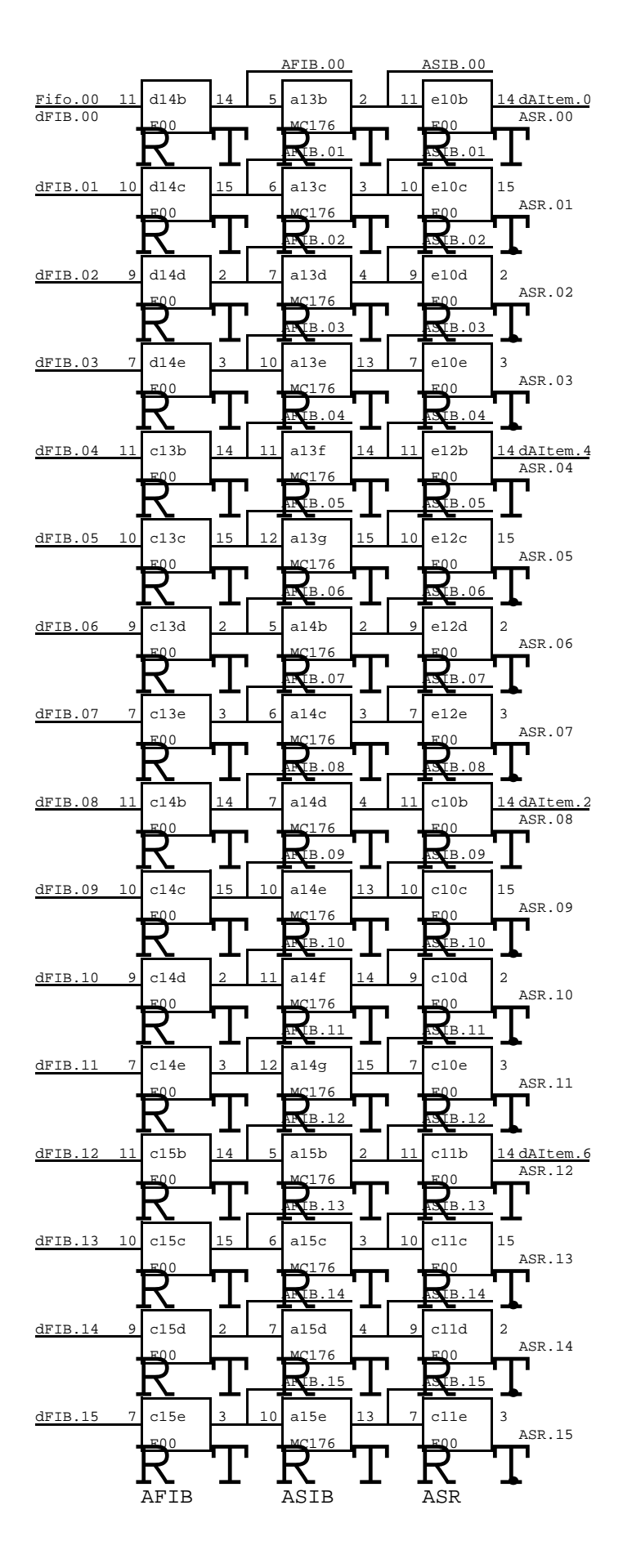

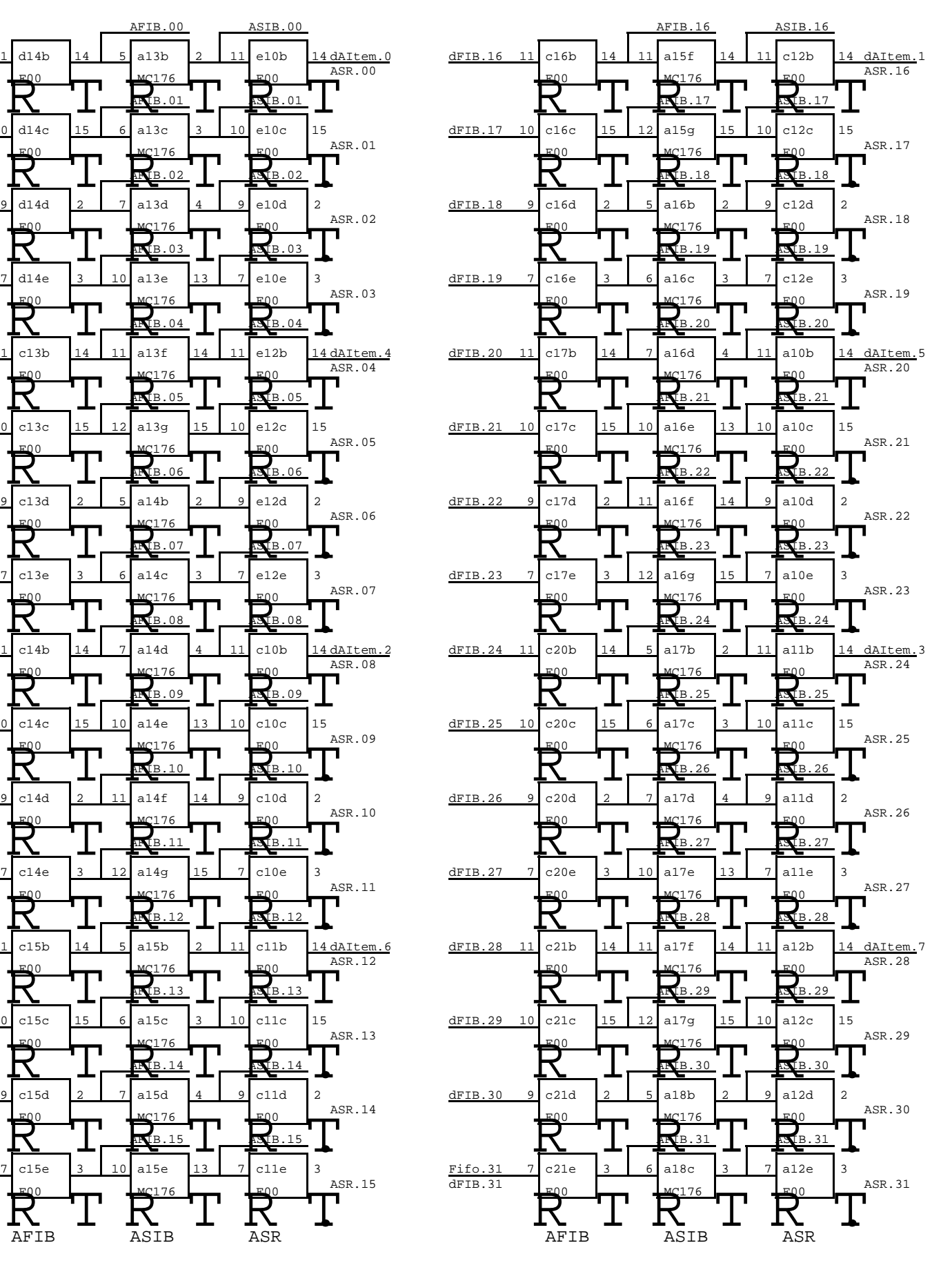

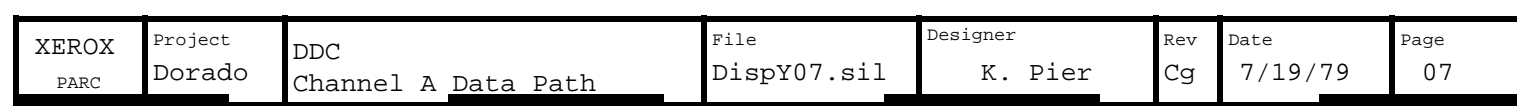

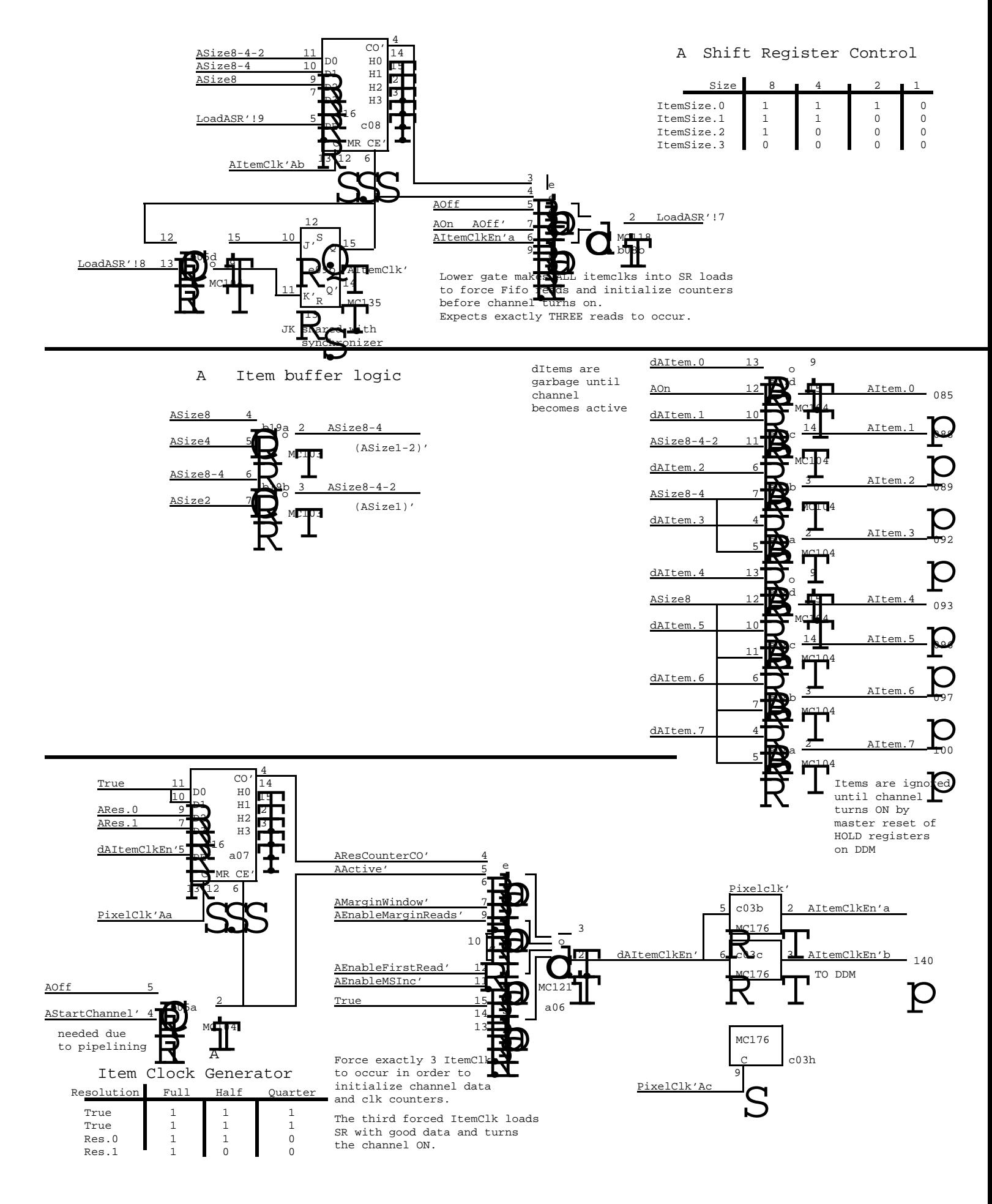

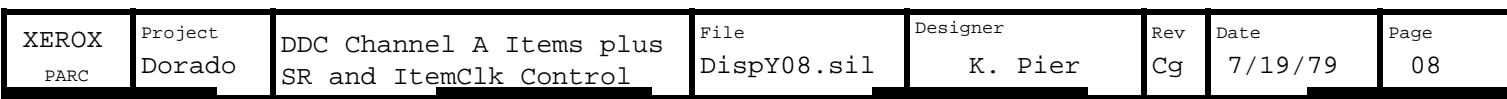

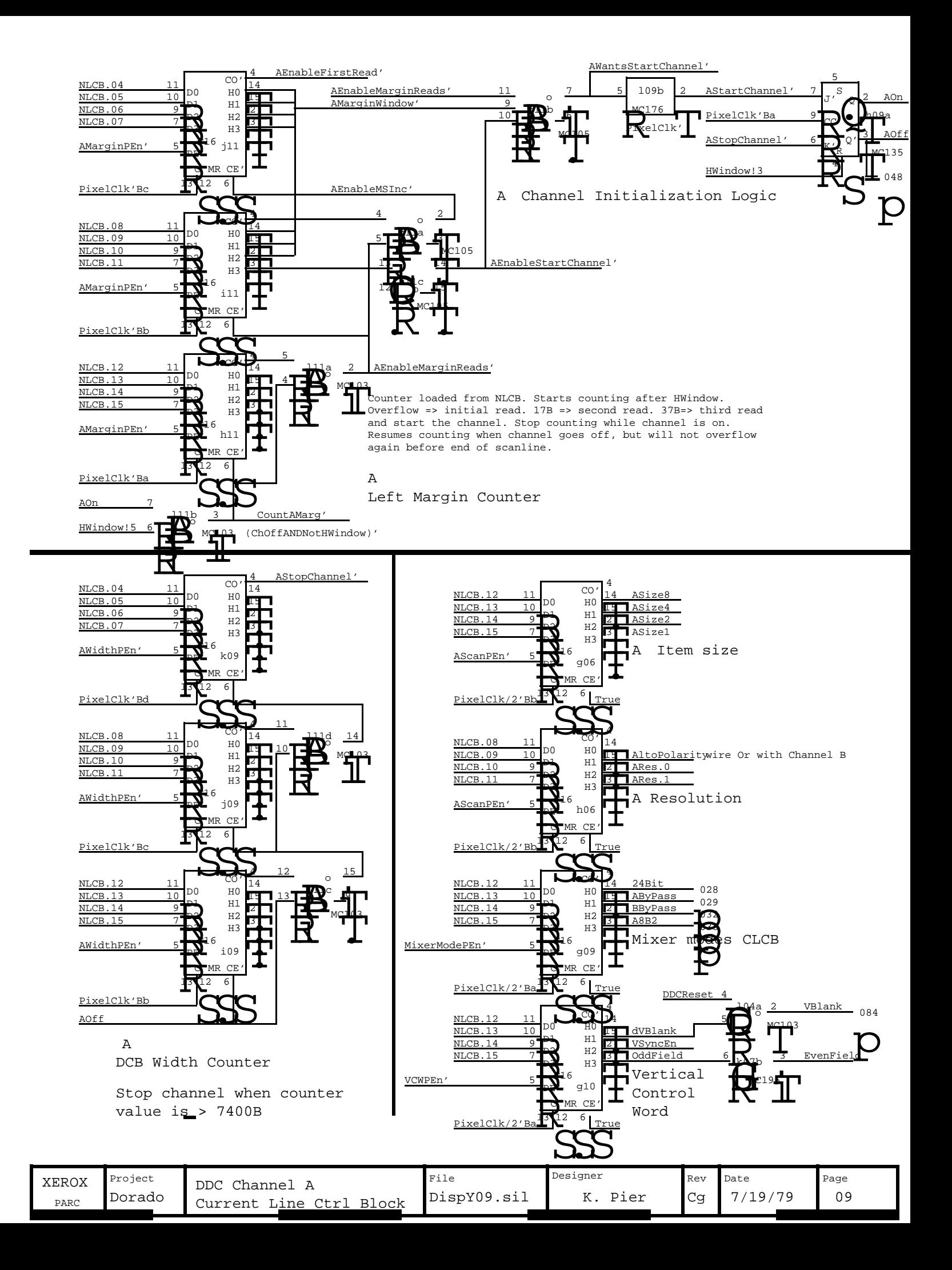

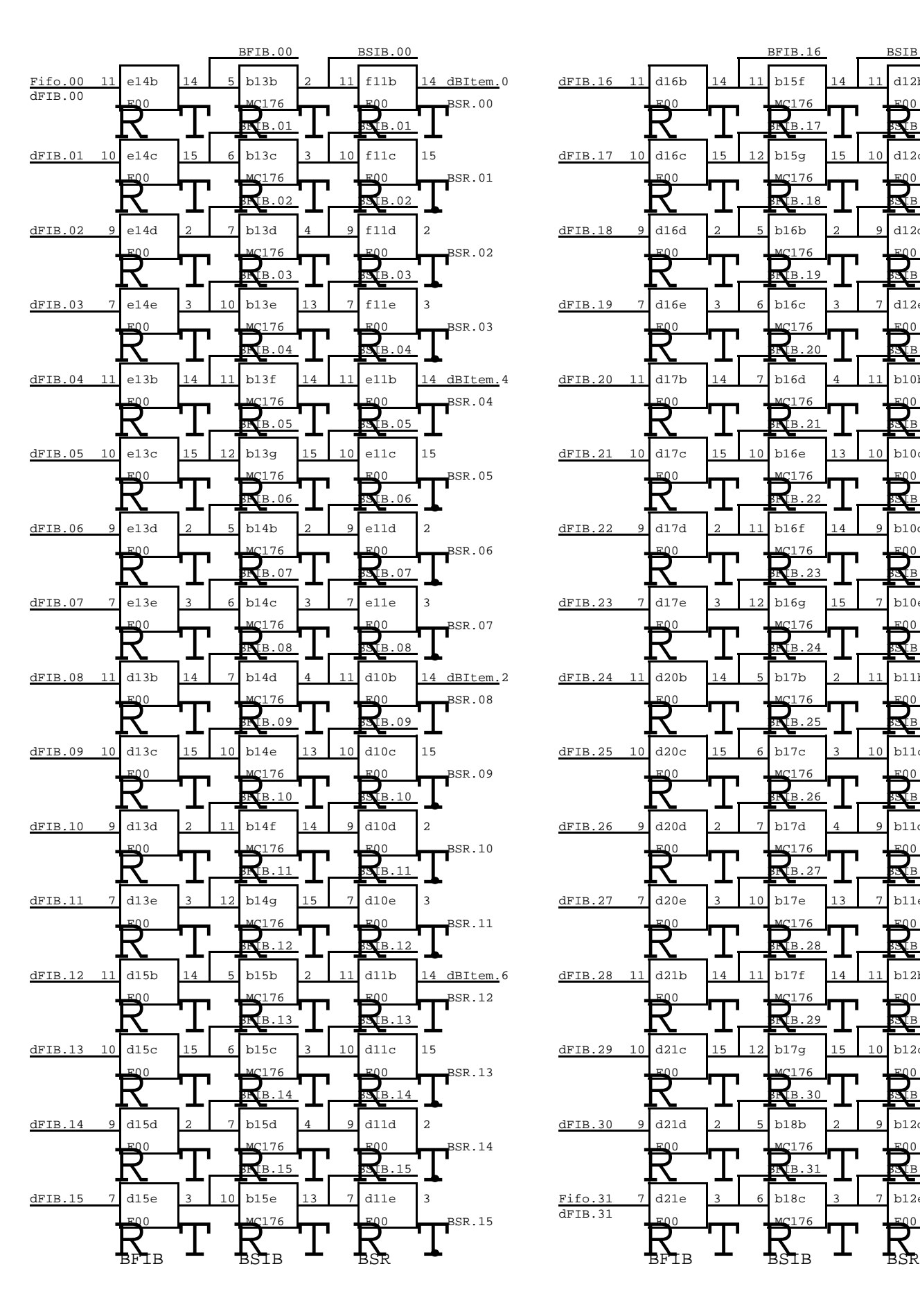

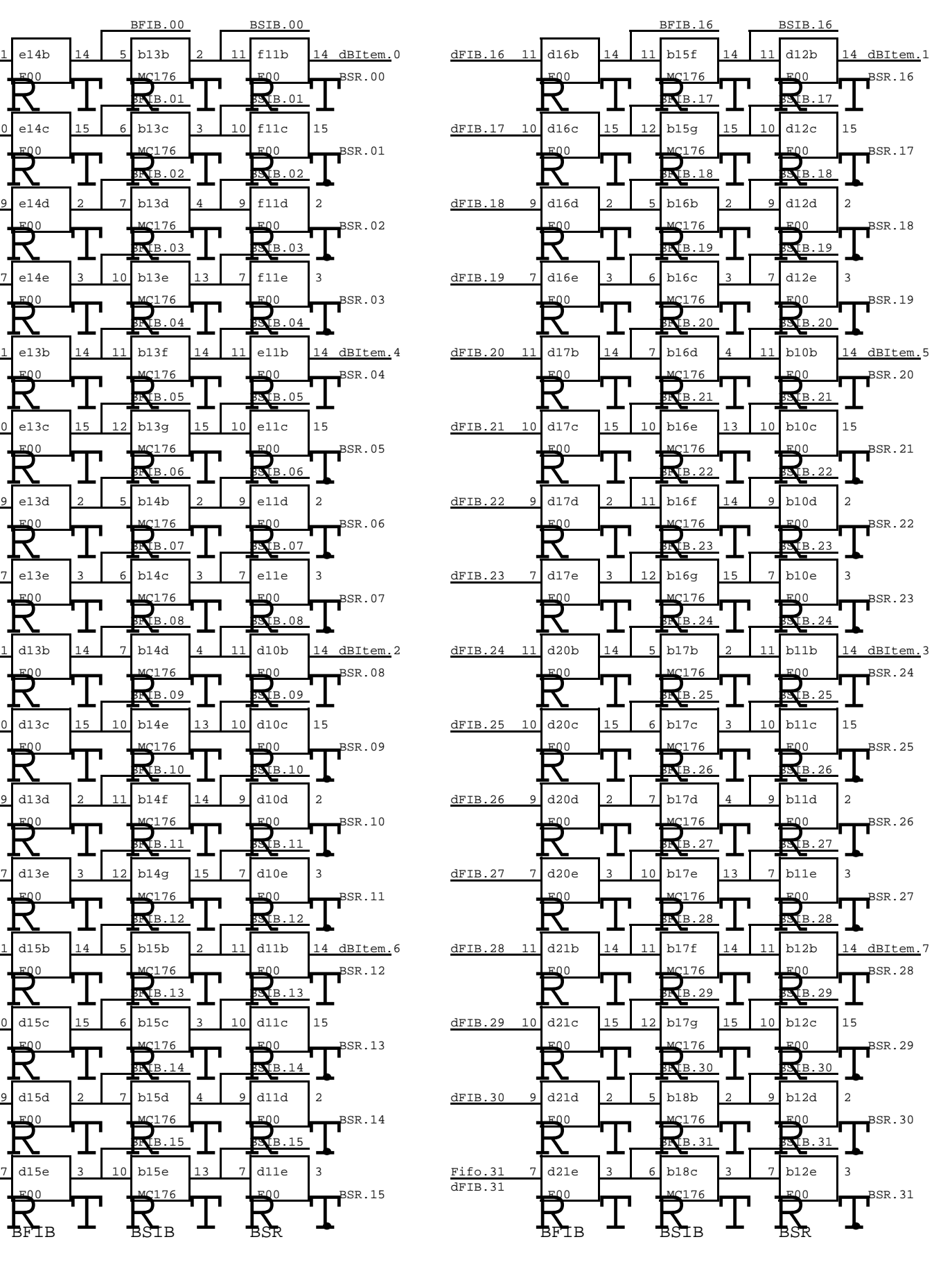

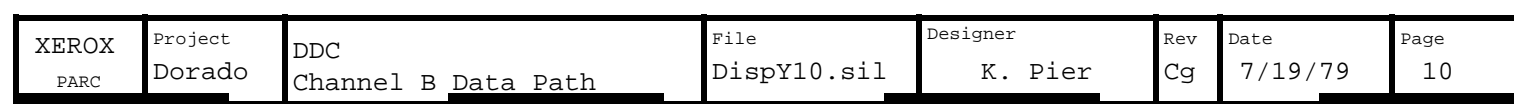

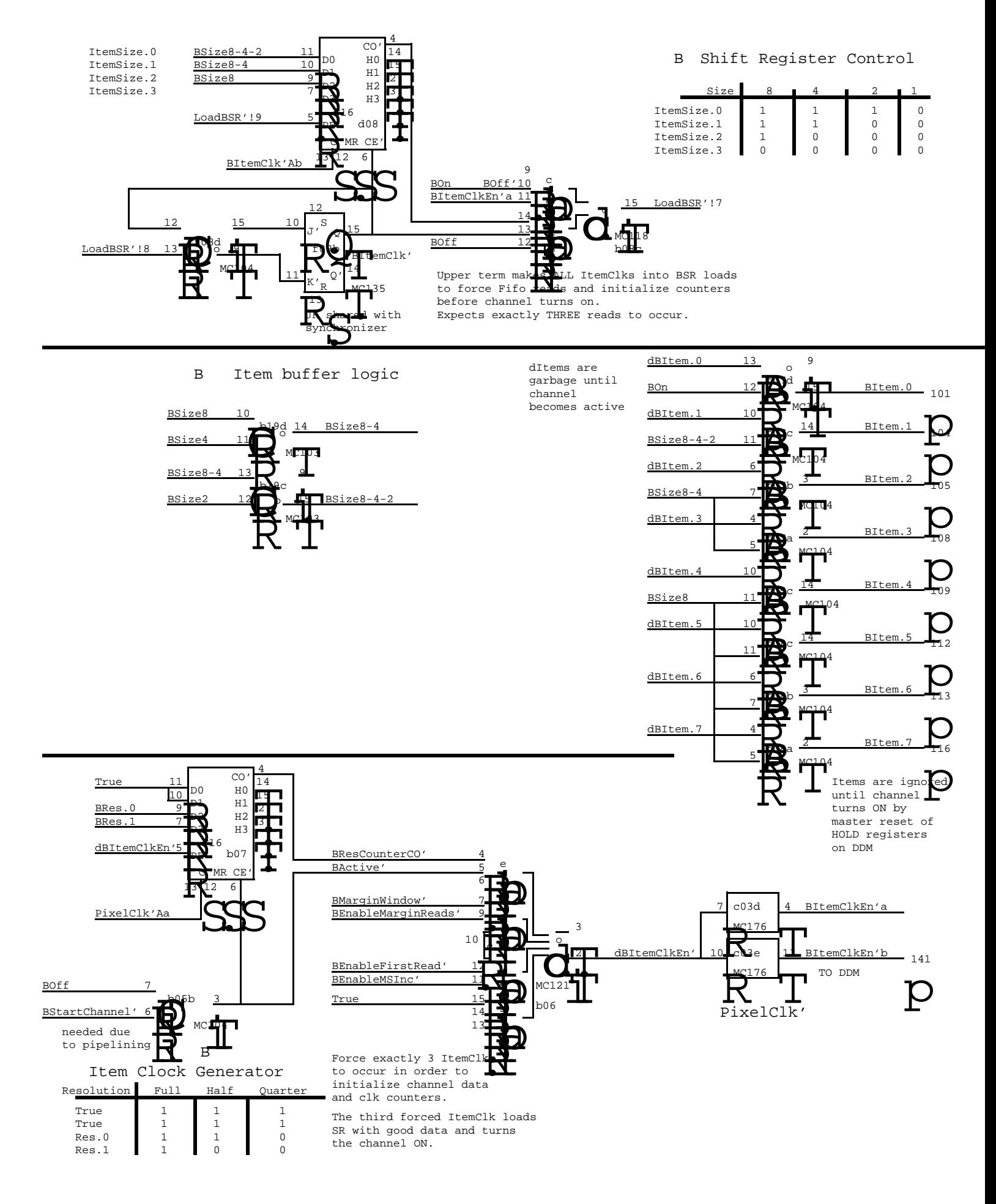

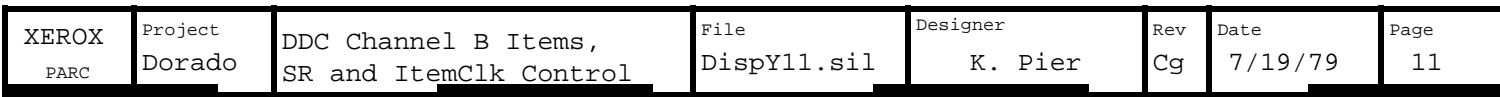

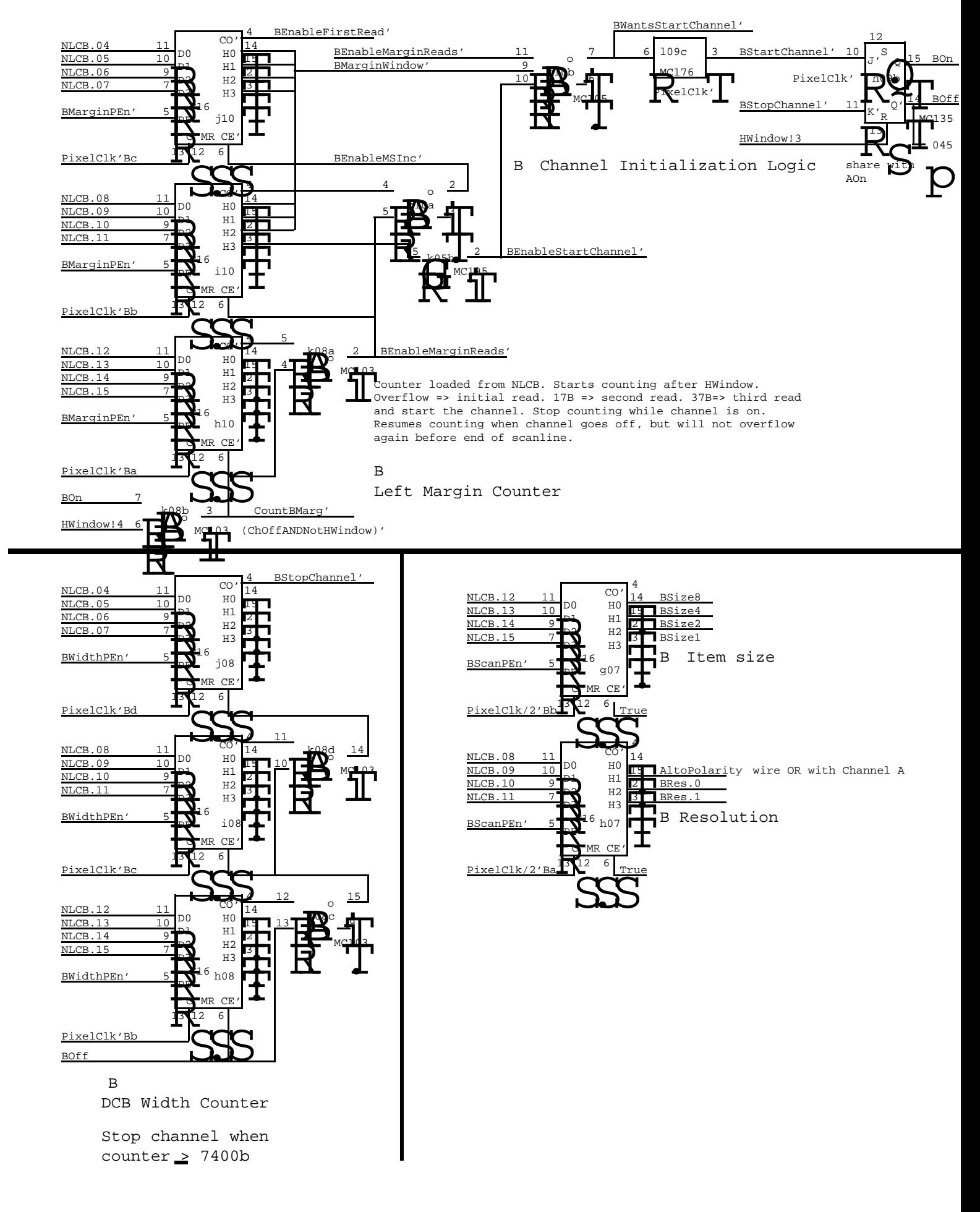

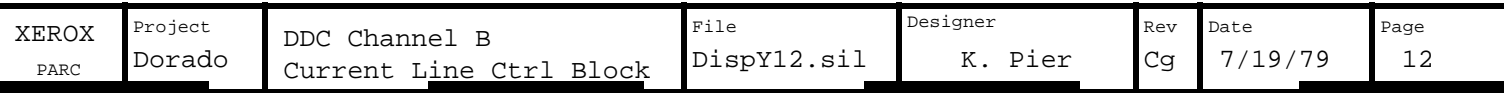

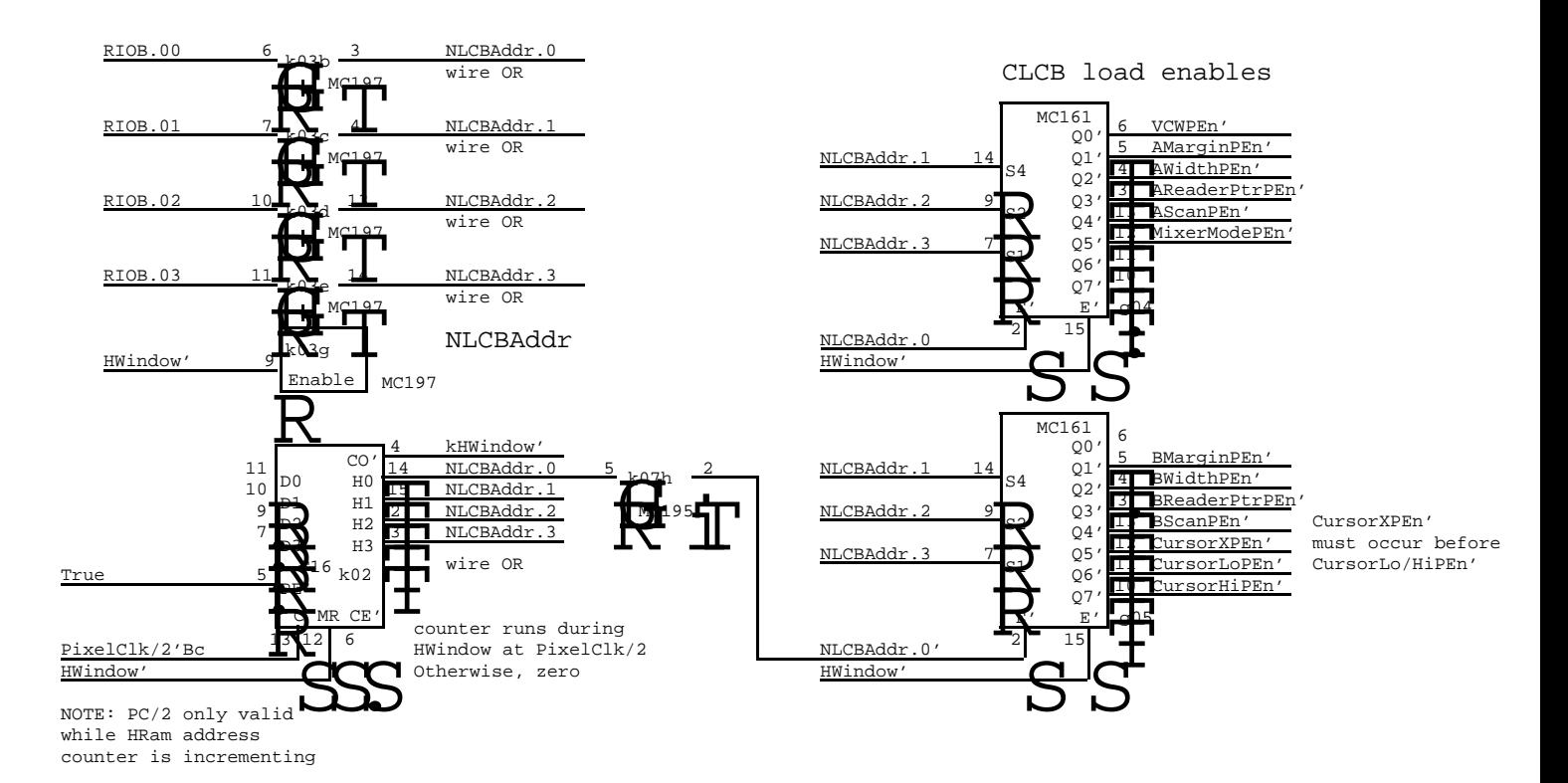

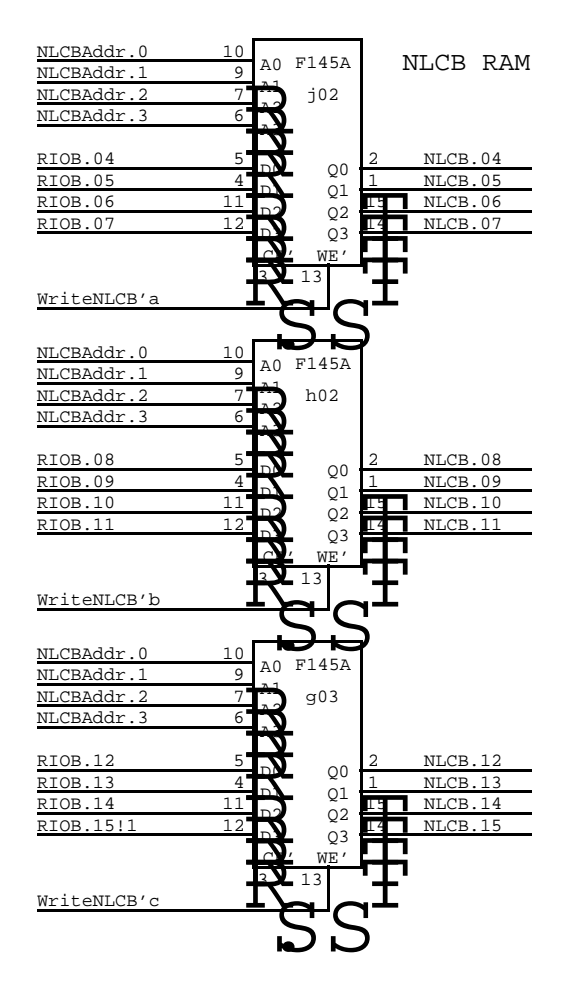

<sup>11</sup> <sup>14</sup>  $\frac{10}{5}$   $\frac{15}{215}$ 13 12 5 4 7 9 2 3 6 12 k24g 15 5 4 7 9 2 3 6 Q' Q R S **Q** ے<br>اپ  $\bar B^0$ 日<br>日本 ू<br>प्राप्ता **T** CC  $\sum_{12}$ J' K' dHWindow' from HRam MC<sub>176</sub> True Q' Q R S **Q** DHTShutUp<br>For convenience, use NLCL Dmmand<br>to kill wakeup. Assumes DHT will always  $\dot{\mathbb{B}}^{0}$ ।<br>सि  $\prod_{n\in\mathbb{Z}}$ **THE** CC E.<br>R J' K' clk0' WakeDHT WakeDHT NLCBCommand' For convenience, use NLCB command do some NLCB command whenever it is unused, don't care address in NLCB. awakened. Default would be to load an DoradoHasHRam K' J' R GH RSHI  $S^{\prime}$  $\mathbf{Q}$ S R Q Q' kHWindow' kHWindow'  $\sum_{i=1}^{n}$ .<br>.<br>.  $\sum_{i=1}^{n}$ DHTShutUp . HWindow' DHTWantsProc' DHTWantsProc'  $\overline{M}$ 35 35 M<sub>C1</sub>35 DHT WakeUp Synchronizer p PixelClk/2'  $-121$ a<br>P g08b f01a PixelClk/2'Ba  $\frac{76}{28}$ HWindow!2

HWindow

requries minimum 4 instruction loop

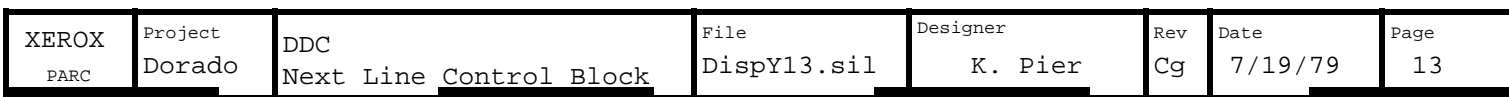

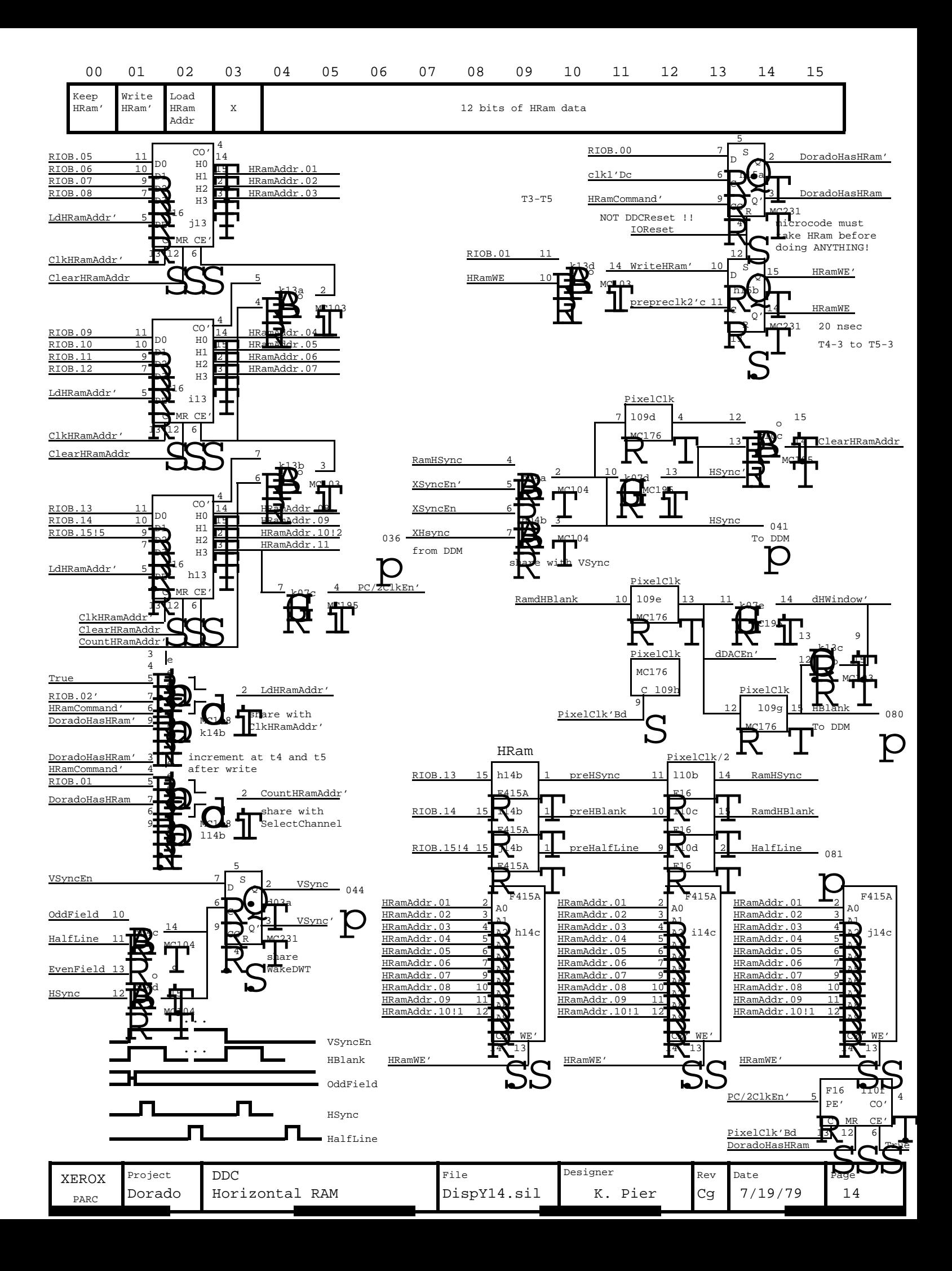

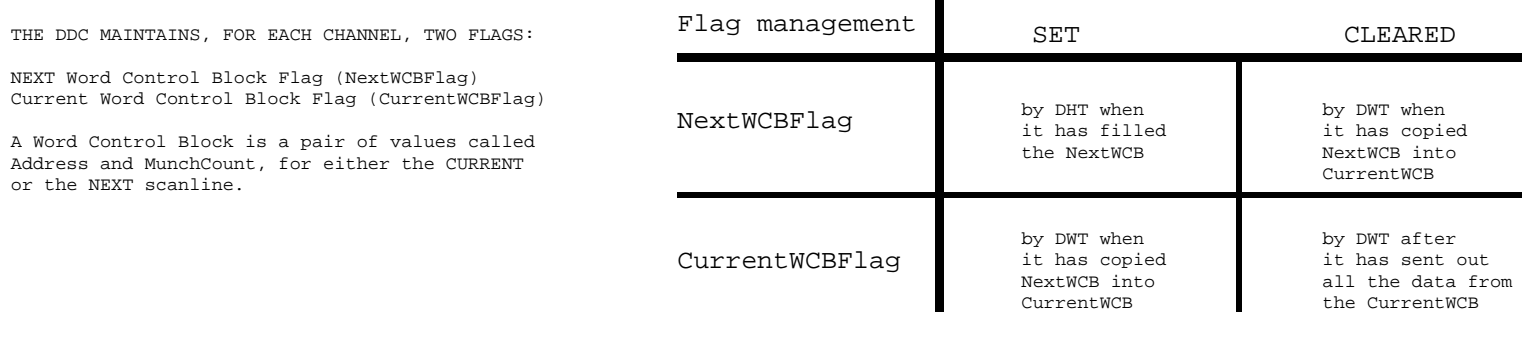

Г

WakeUp conditions:

WakeDHT: whenever CLCB \_ NLCB i.e.: end of every HWindow

WakeDWT: (CurrentWCBFlag AND BufferAvailable)OR (NextWCBFlag AND NOT(CurrentWCBFlag))

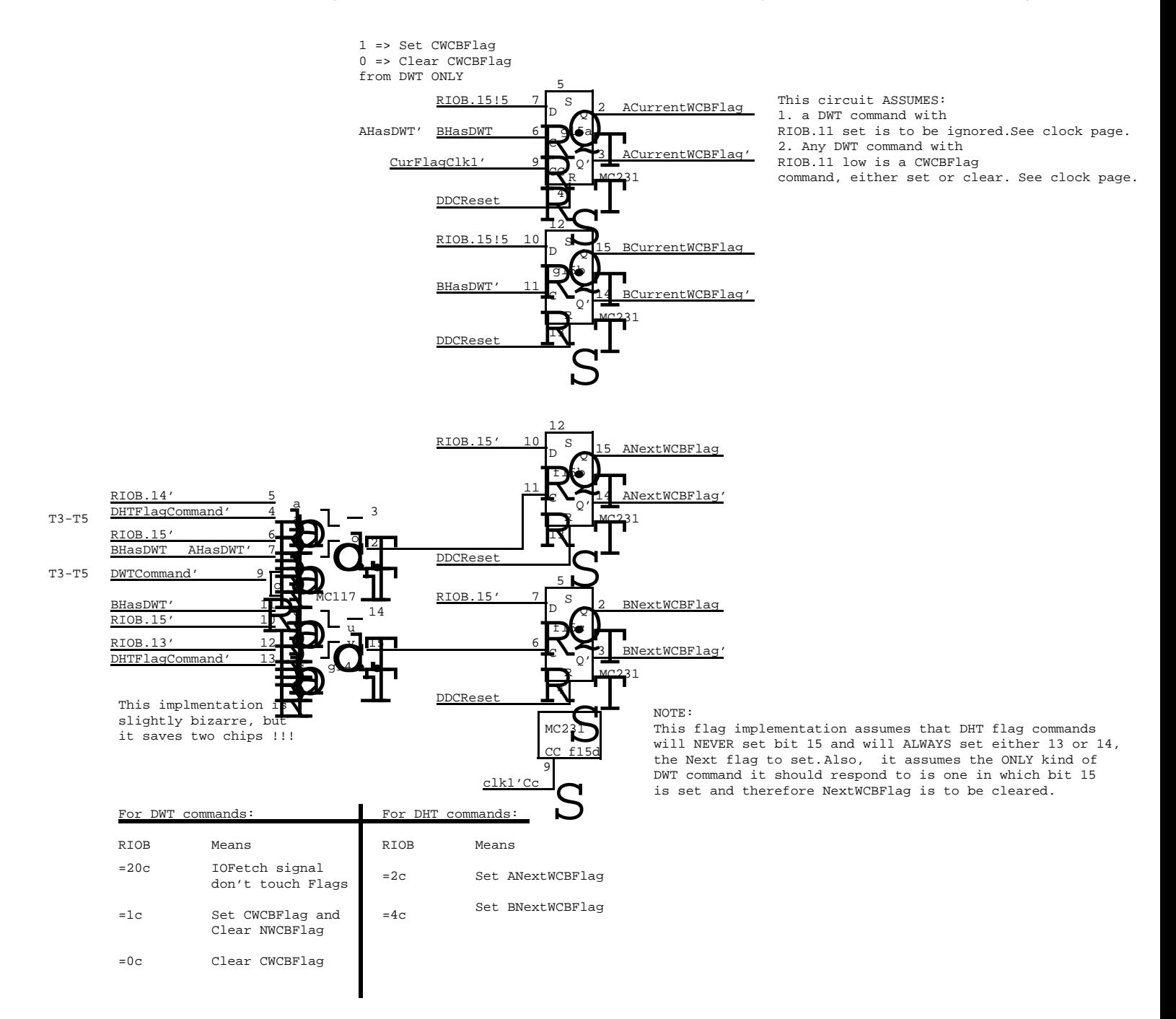

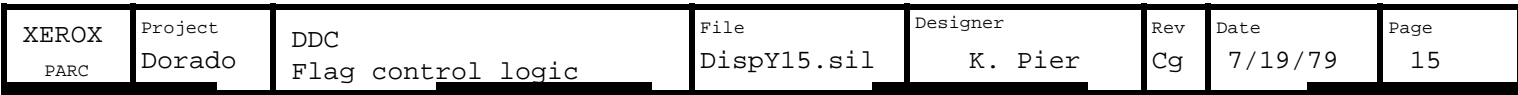

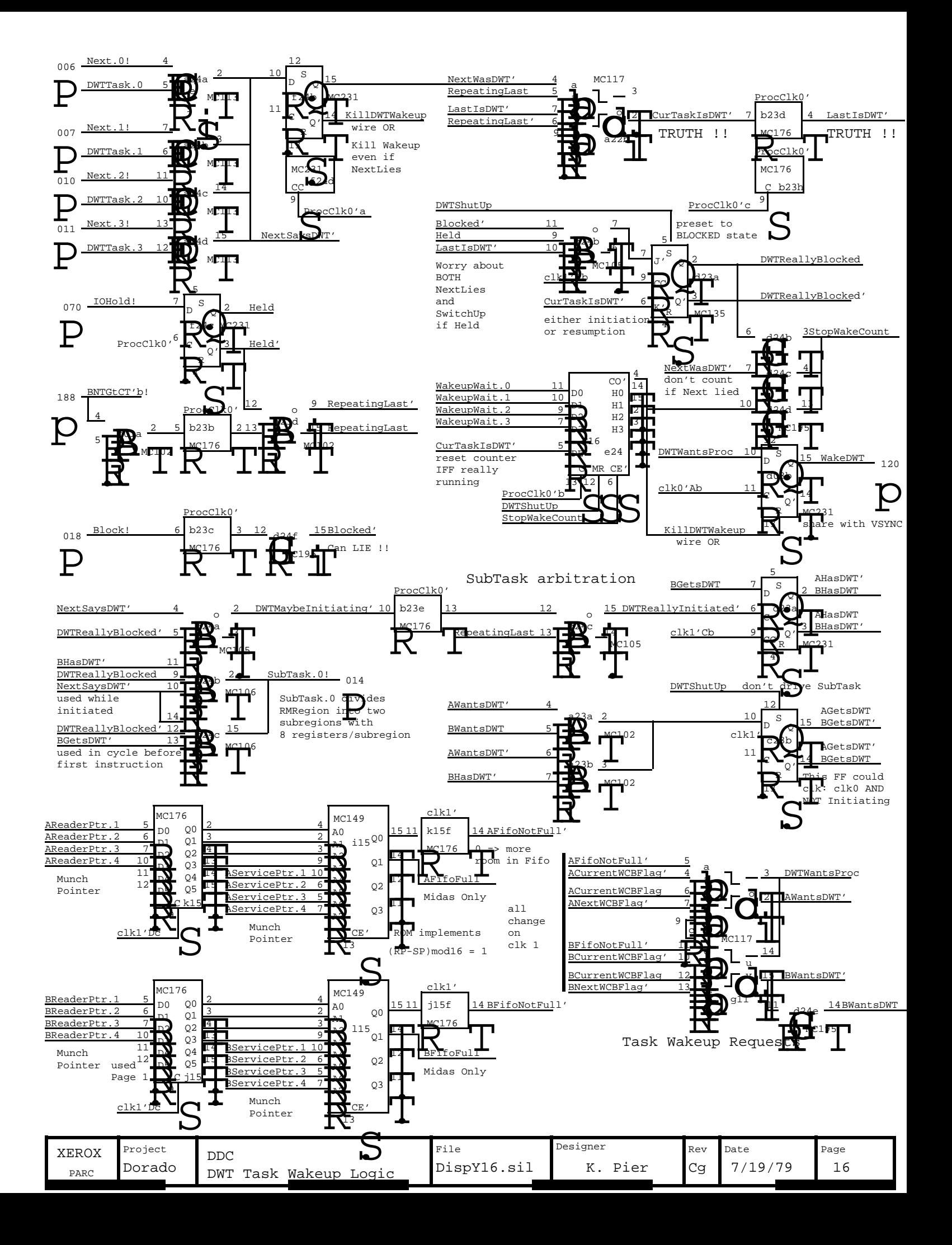

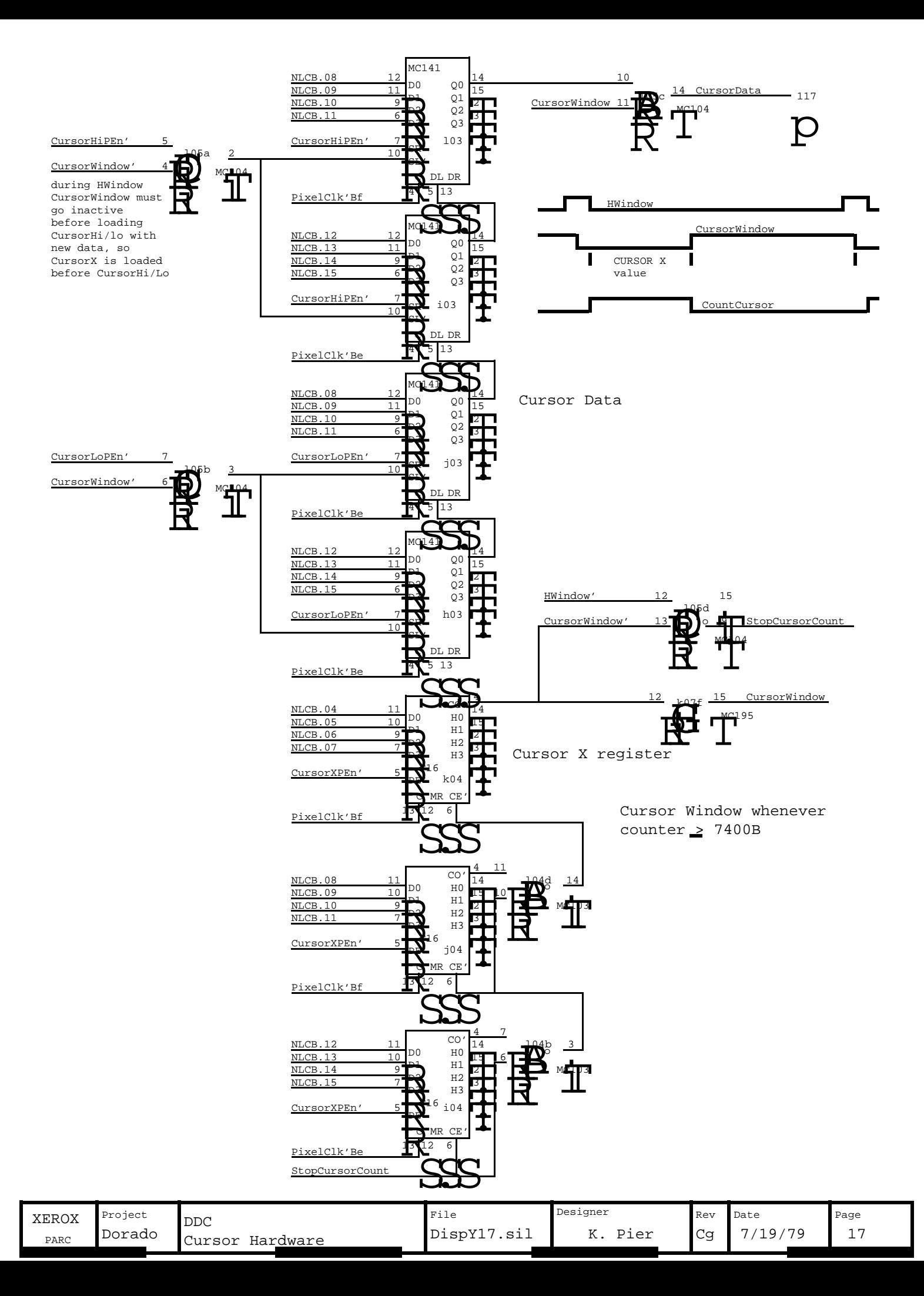

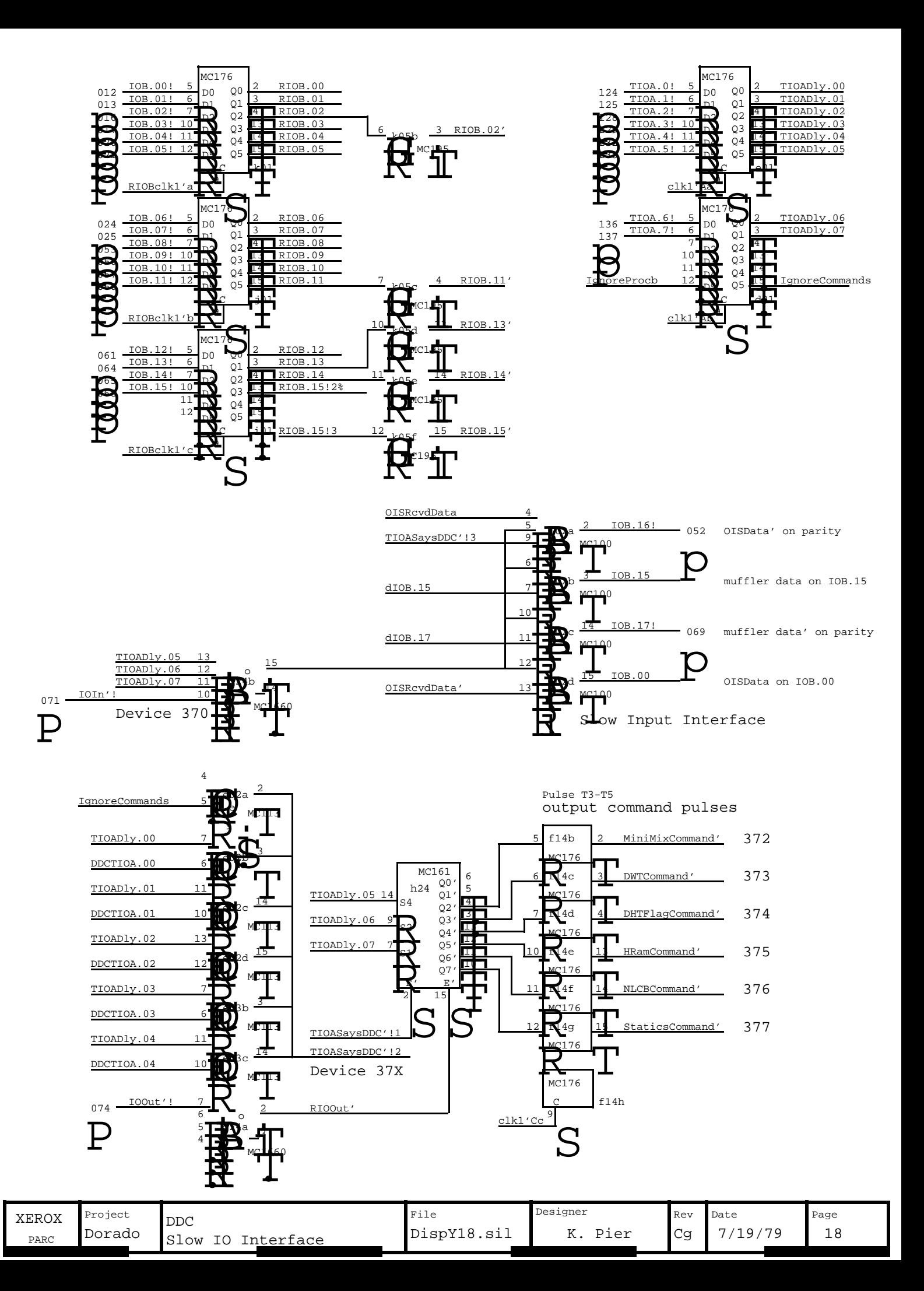

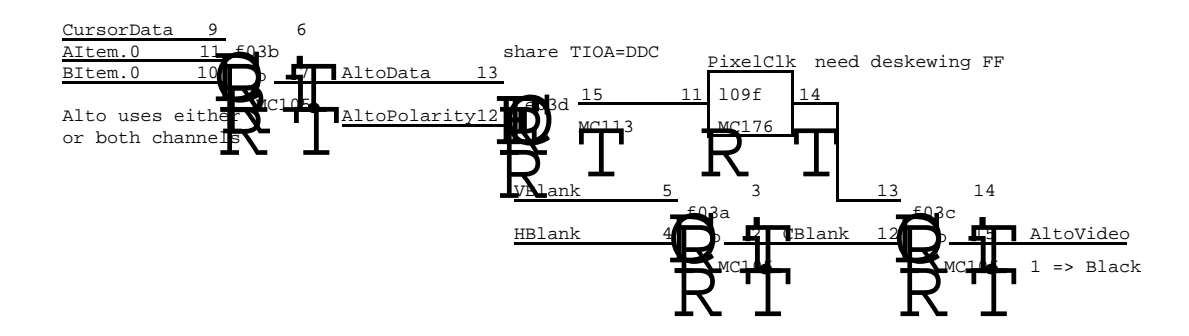

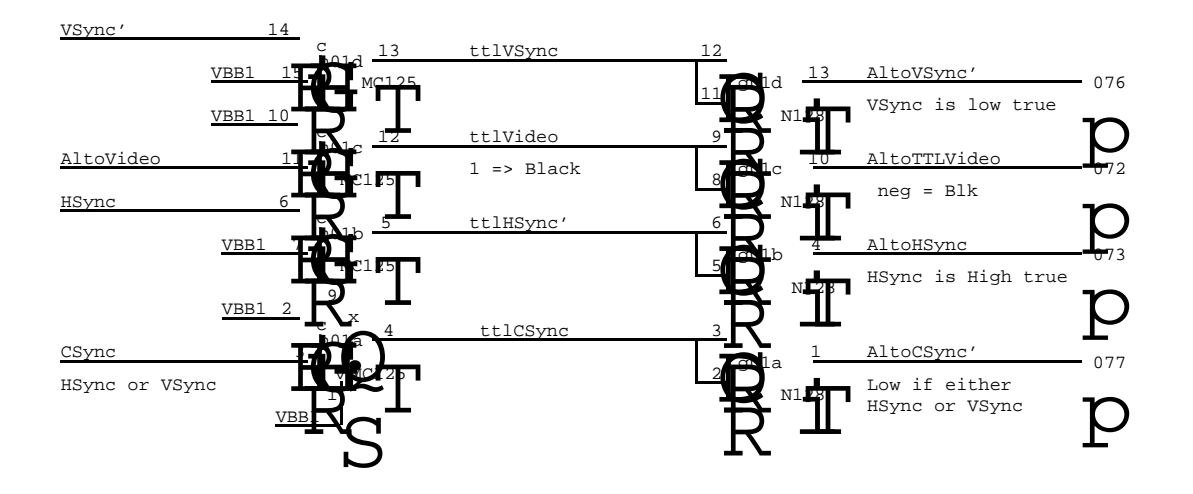

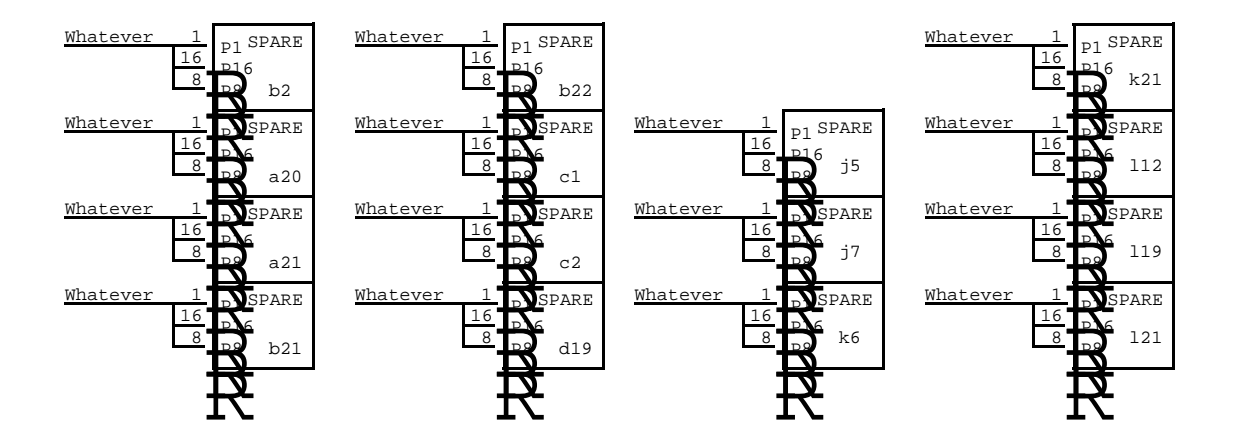

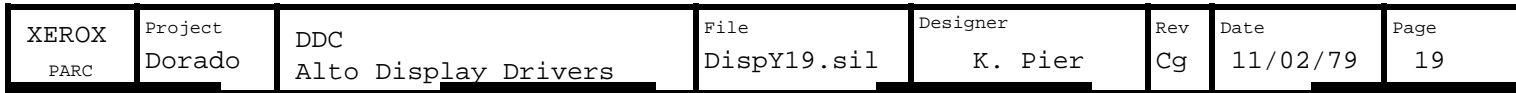

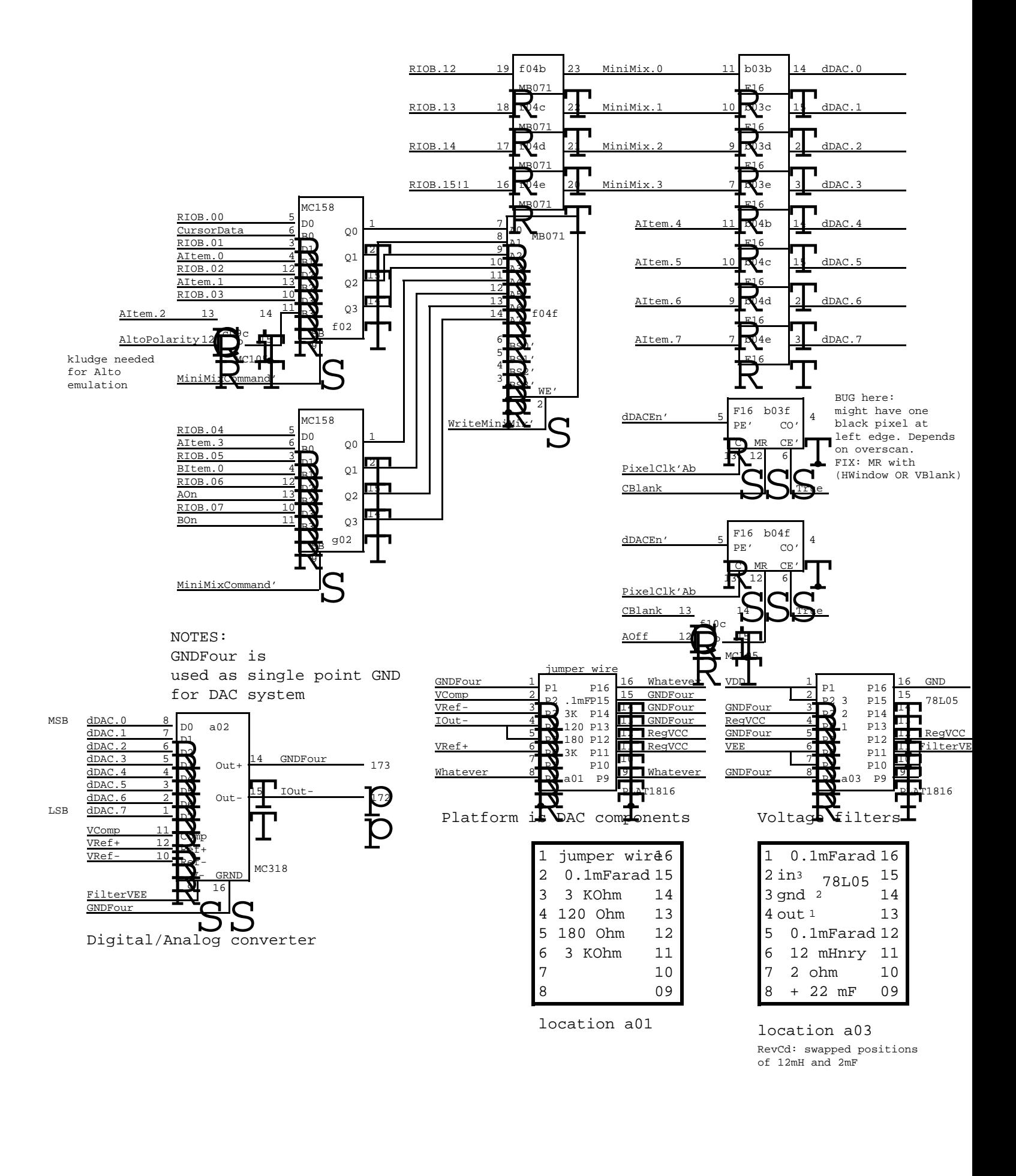

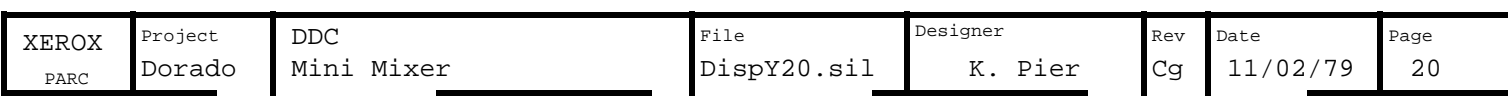

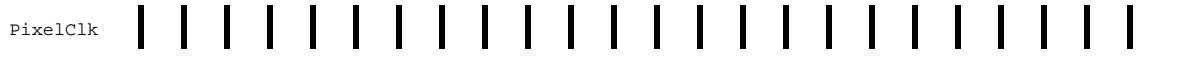

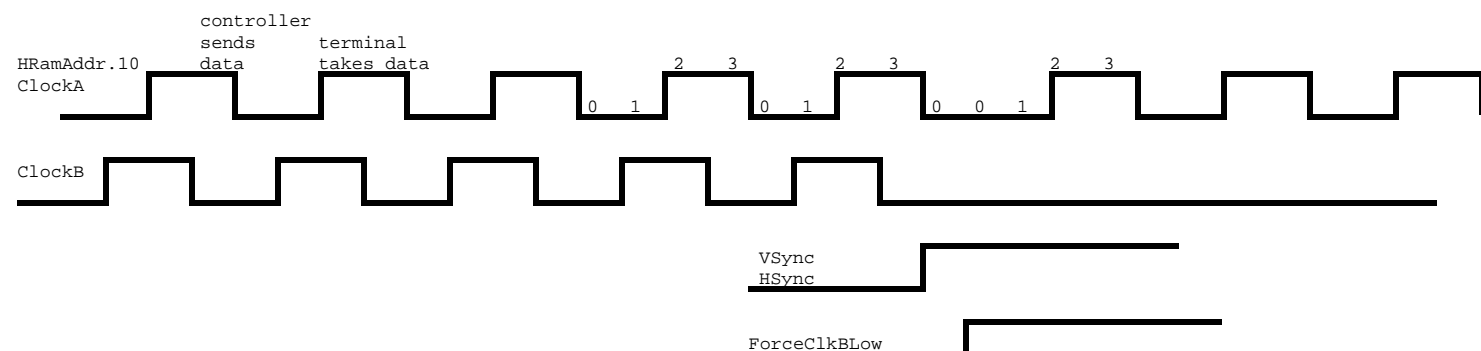

for ClockB. ClockB is also jammed low by (HSync OR VSync) delayed by one PixelClk. To avoid hiccups in the CLAIM: HRamAddr.10 is the waveform for ClockA. Delay it by one pixelclock, and invert, then you get the waveform phasing of ClockA with respect to ClockB, HSync should only be generated just after HRamAddr.10-11=3, that is, a hiccup would occur if HRamAddr.01-11 = 1 just before HSync occurred.

CBlank must be phased so that it changes when HRamAddr.10 goes from 1 to 0. However, CBlank is delayed by two pixel clocks from RamdHBlank, so the HRam must be programmed to make RamdHBlank change on the 0 to 1 transition of HRamAddr.10. This is slightly confusing, so be careful.

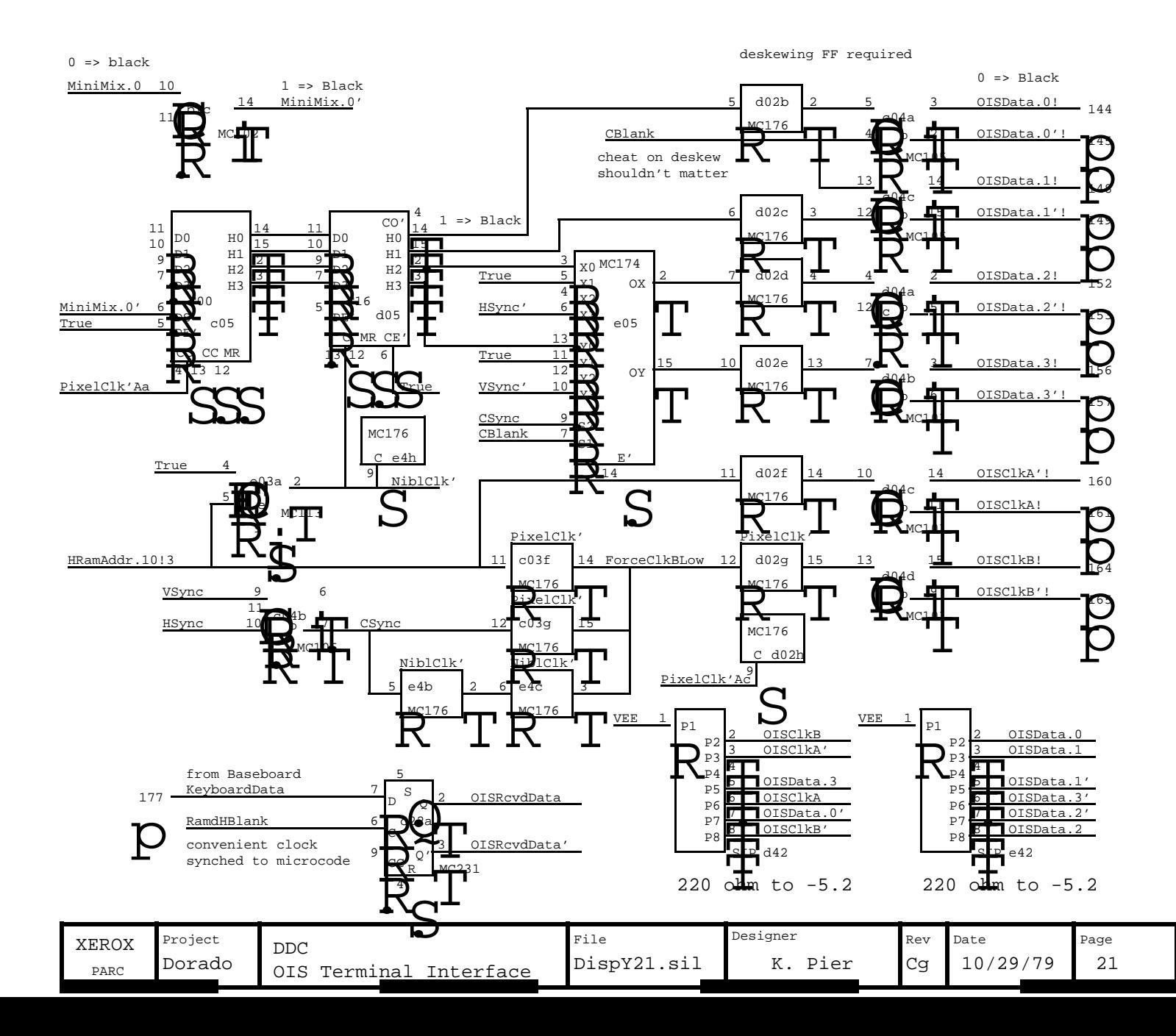

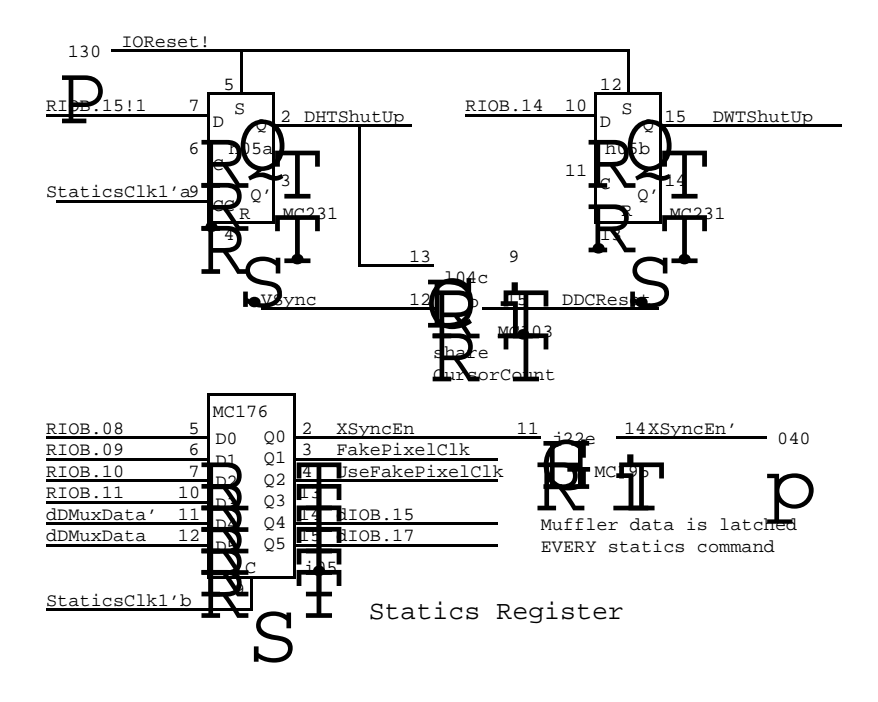

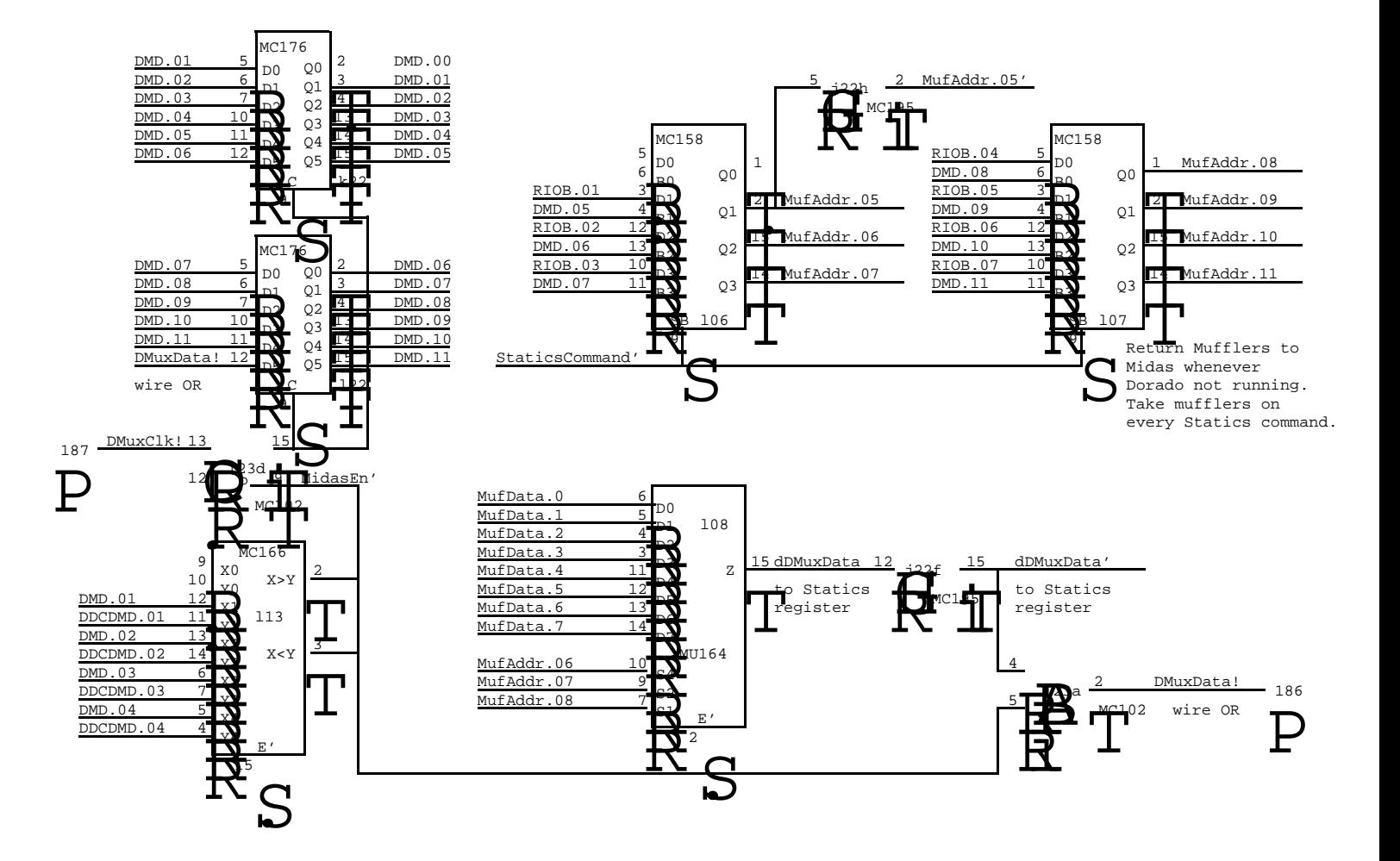

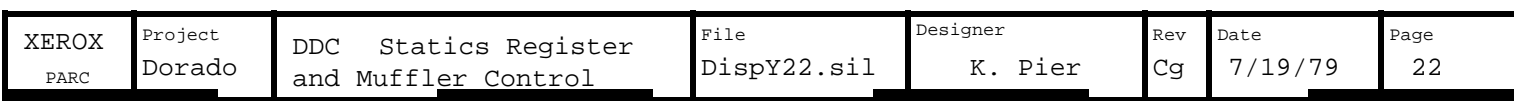

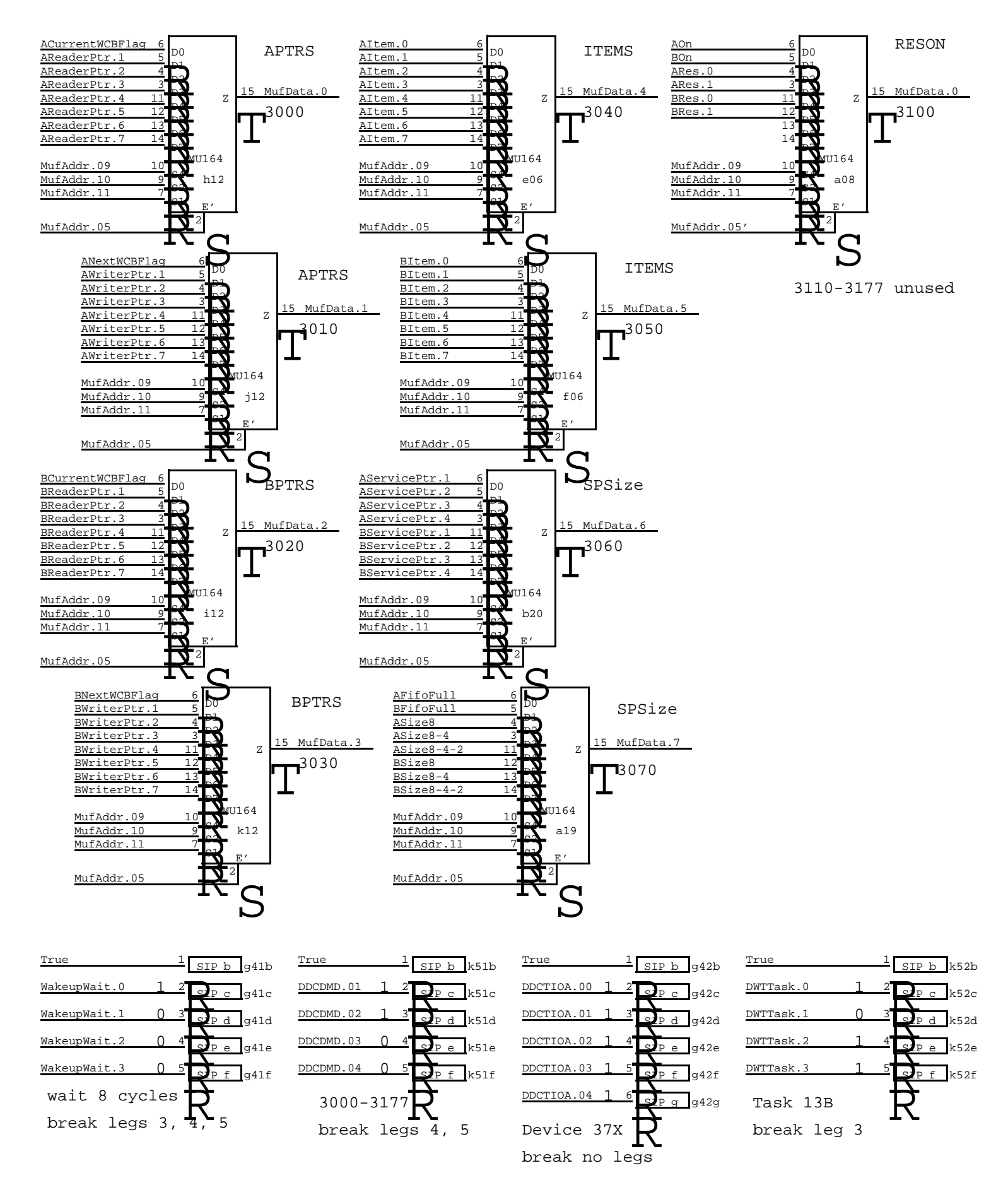

All SIPs are standard 100 ohm terminators with legs broken as shown

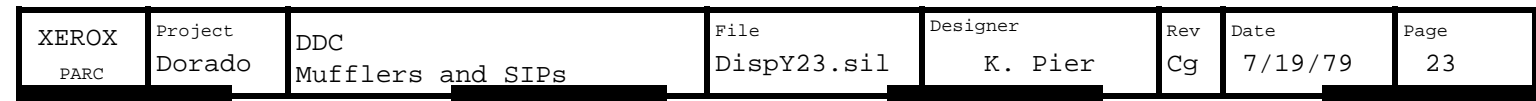

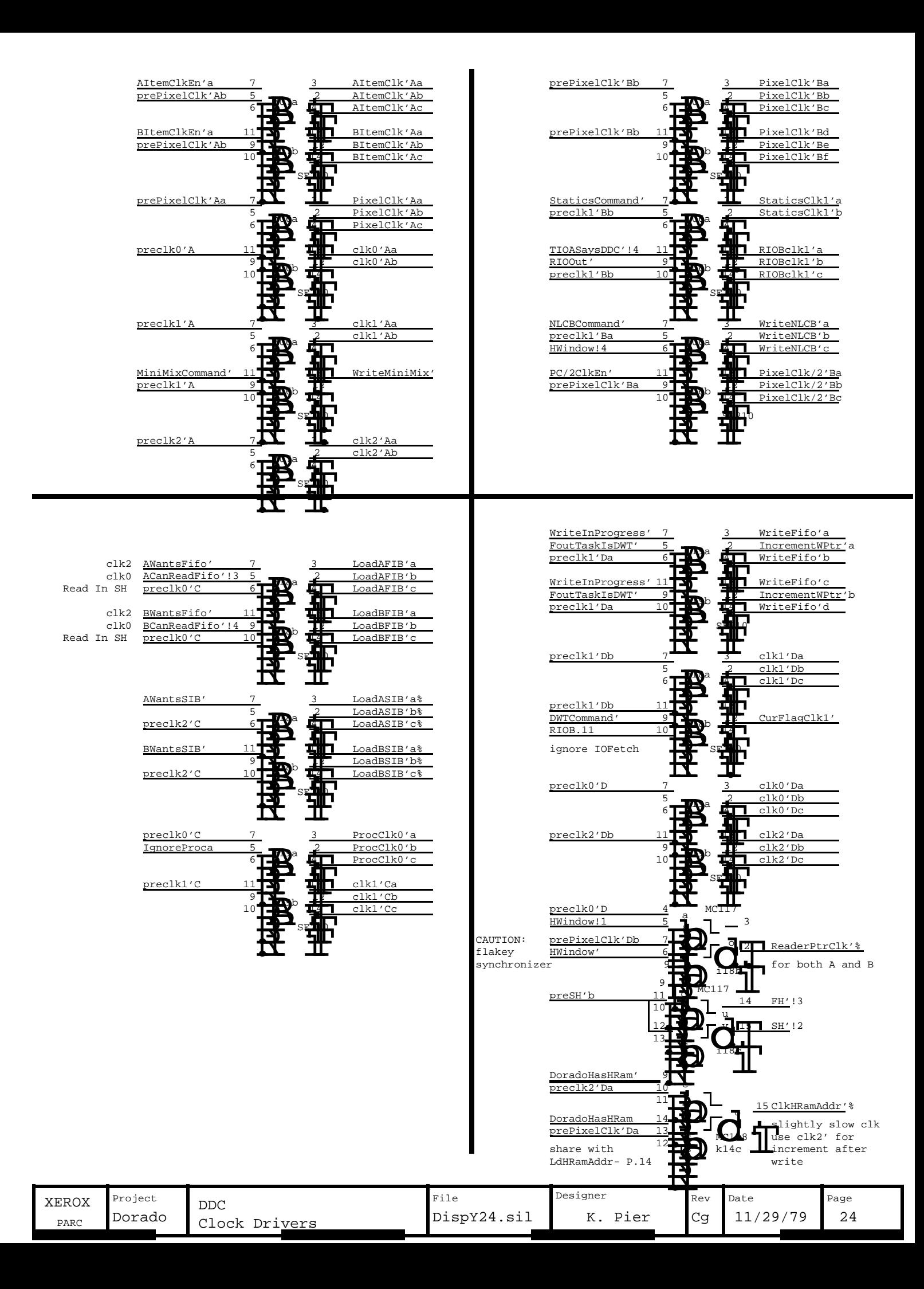

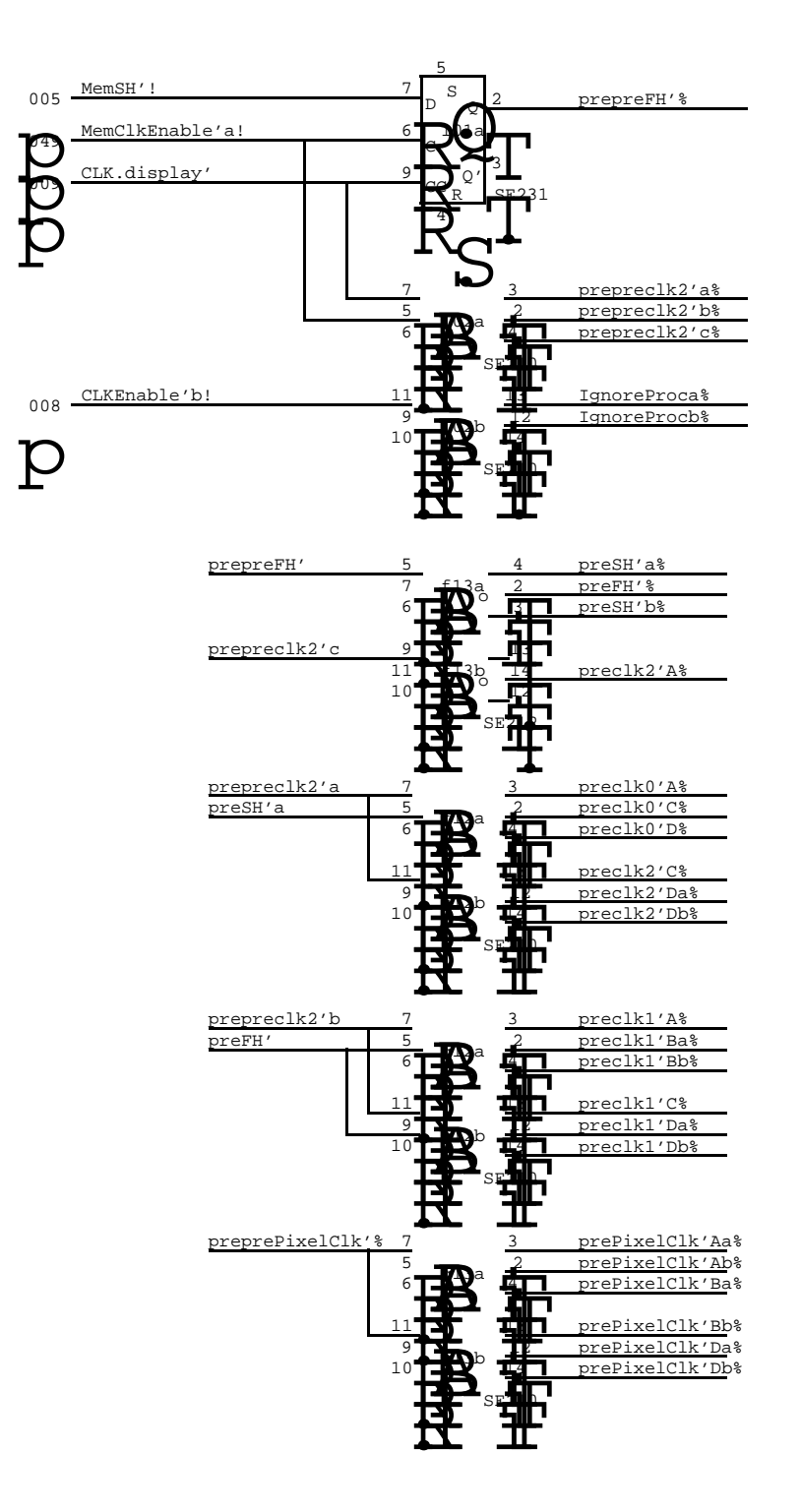

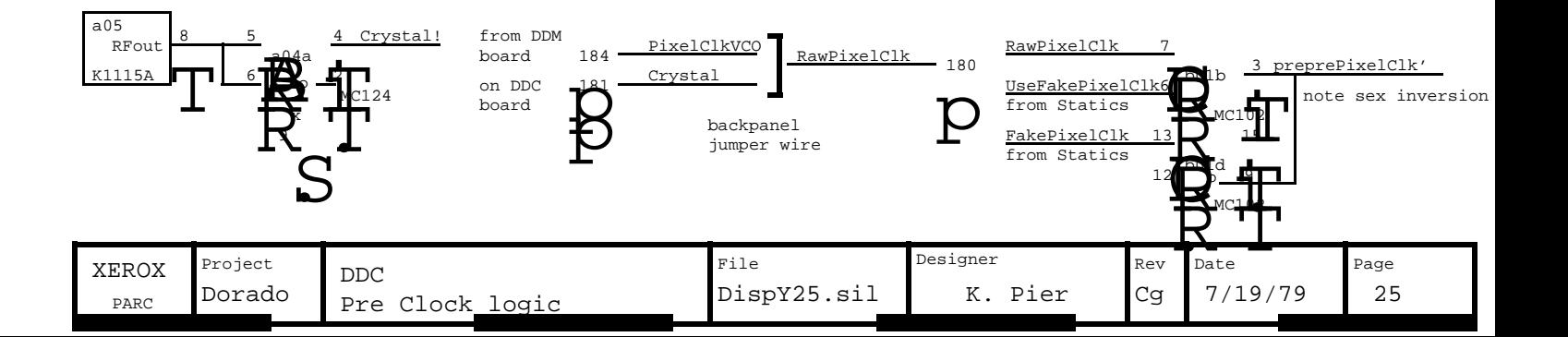

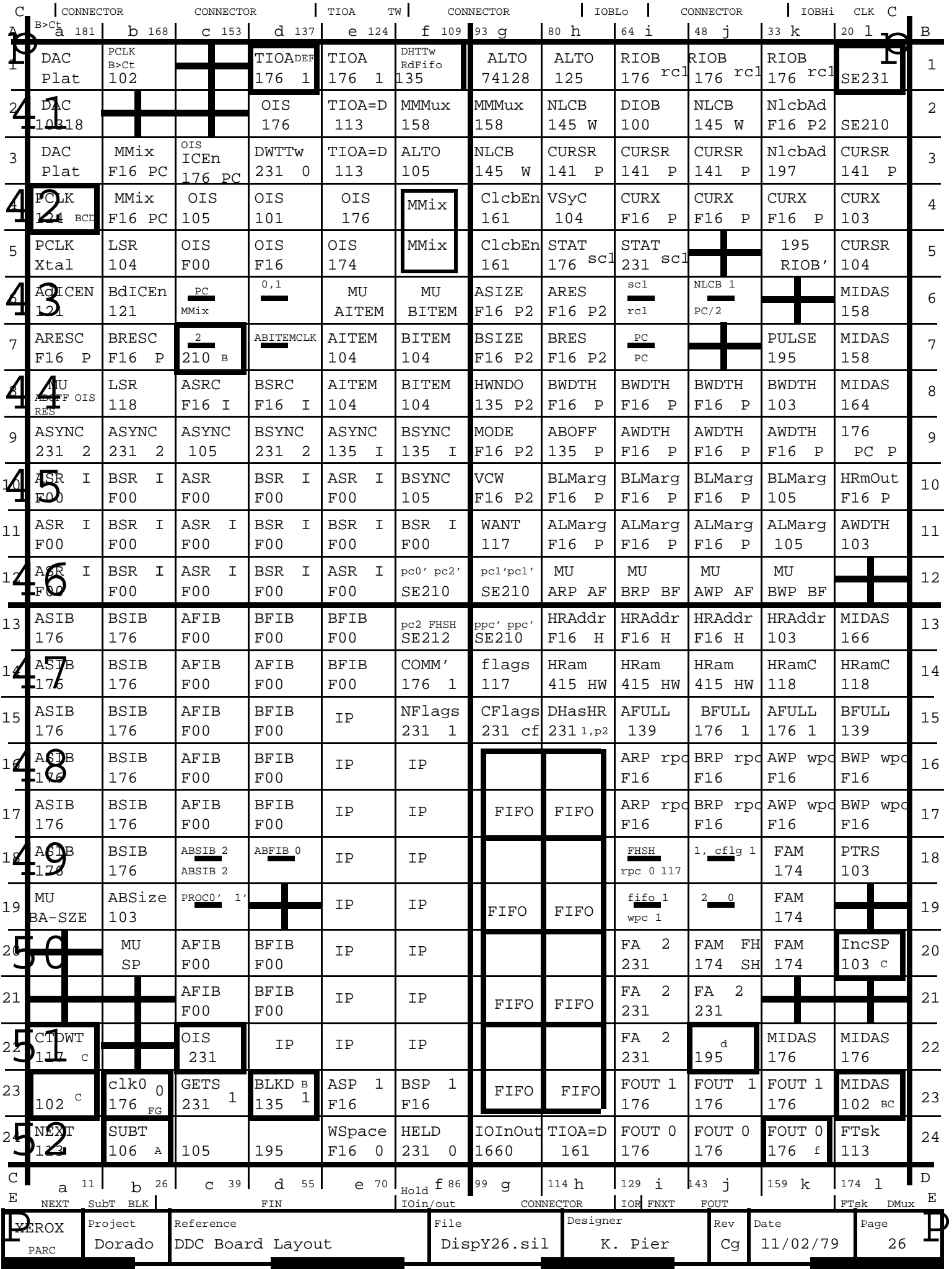

# DDC Slow IO System

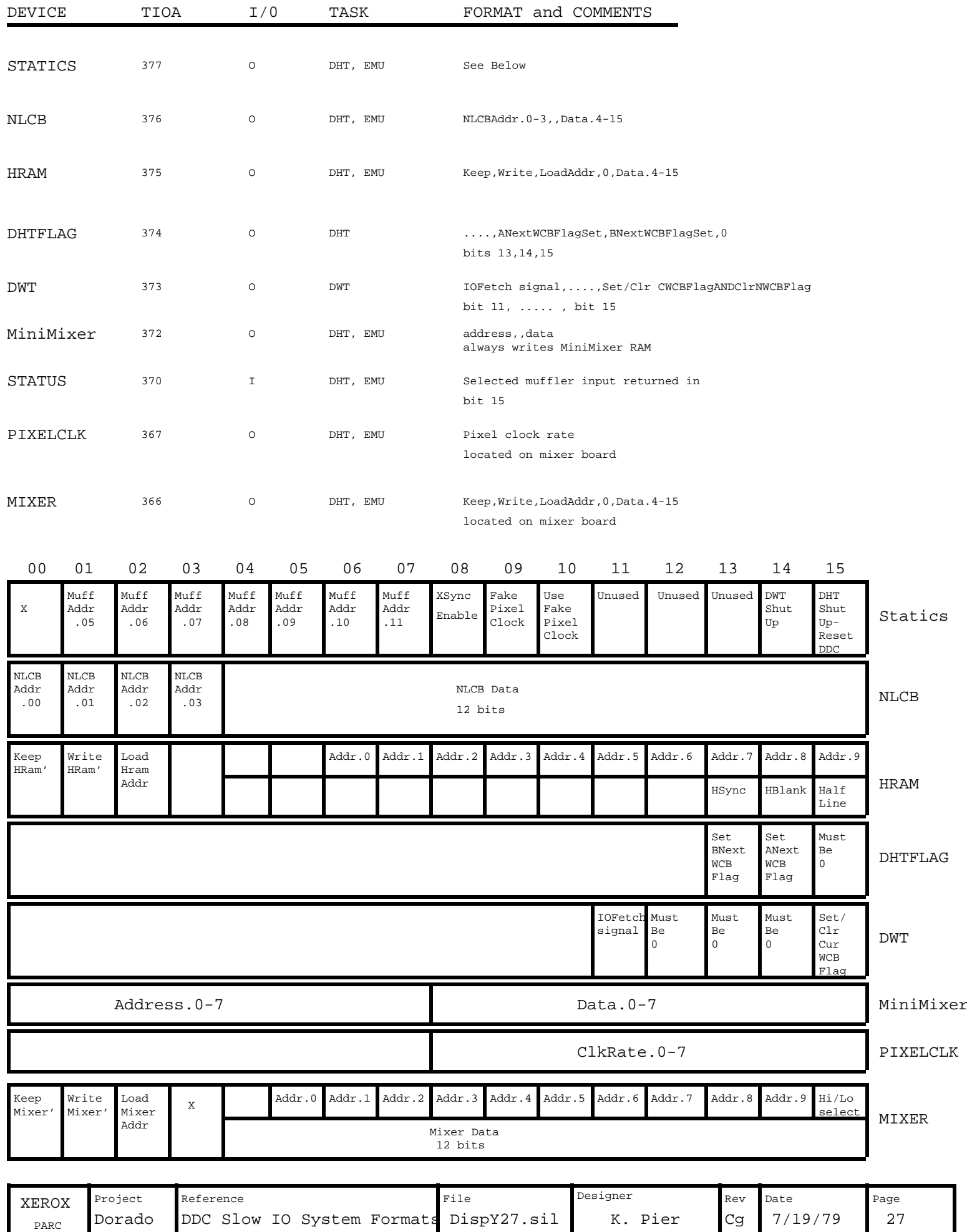

## Next Line Control Block Format

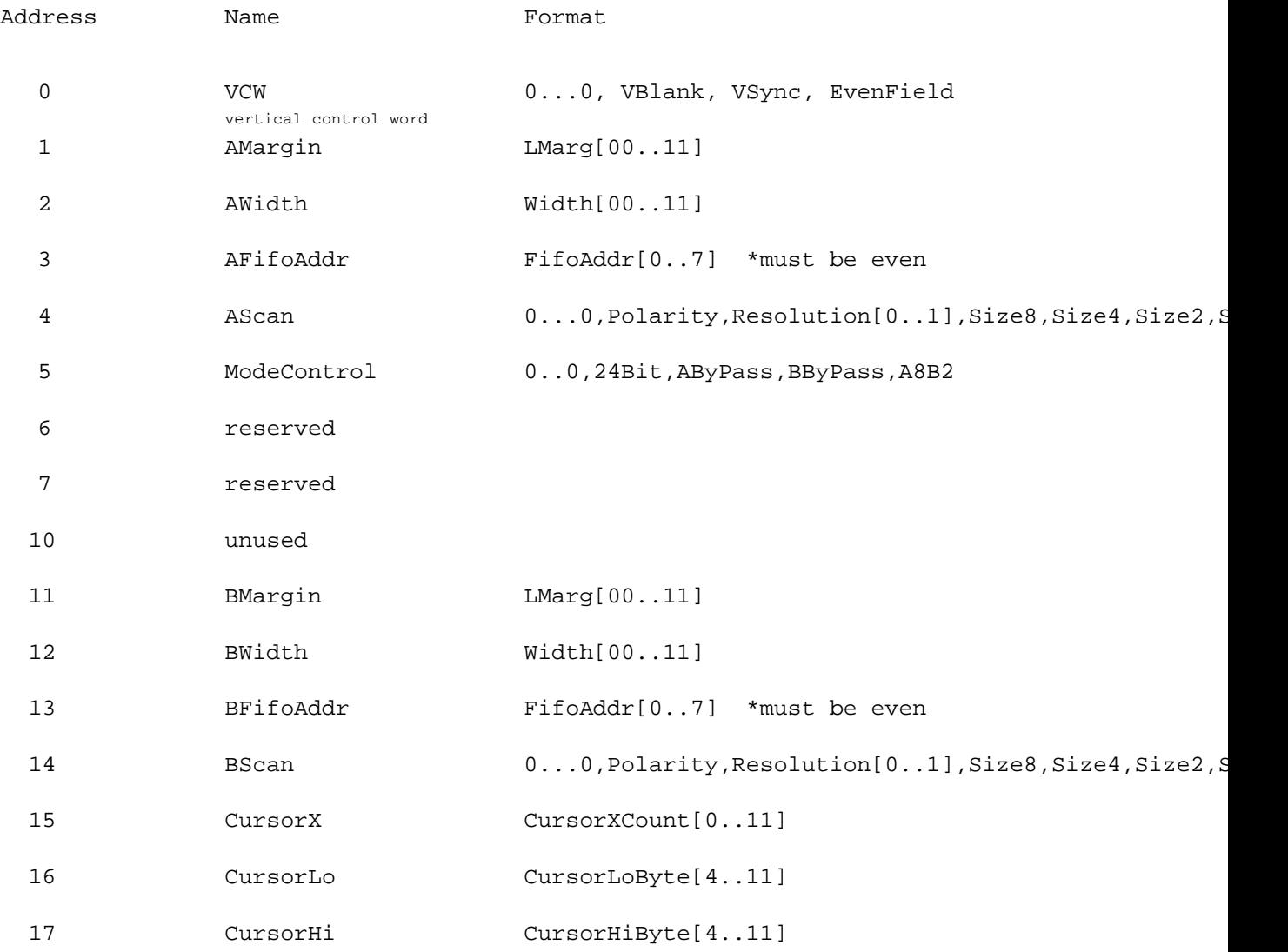

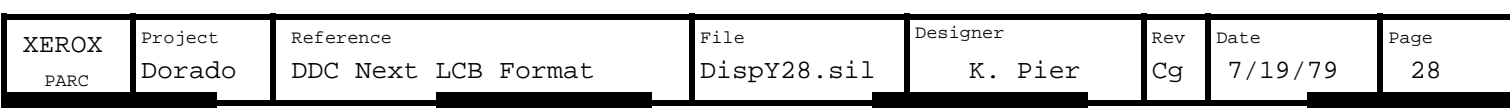

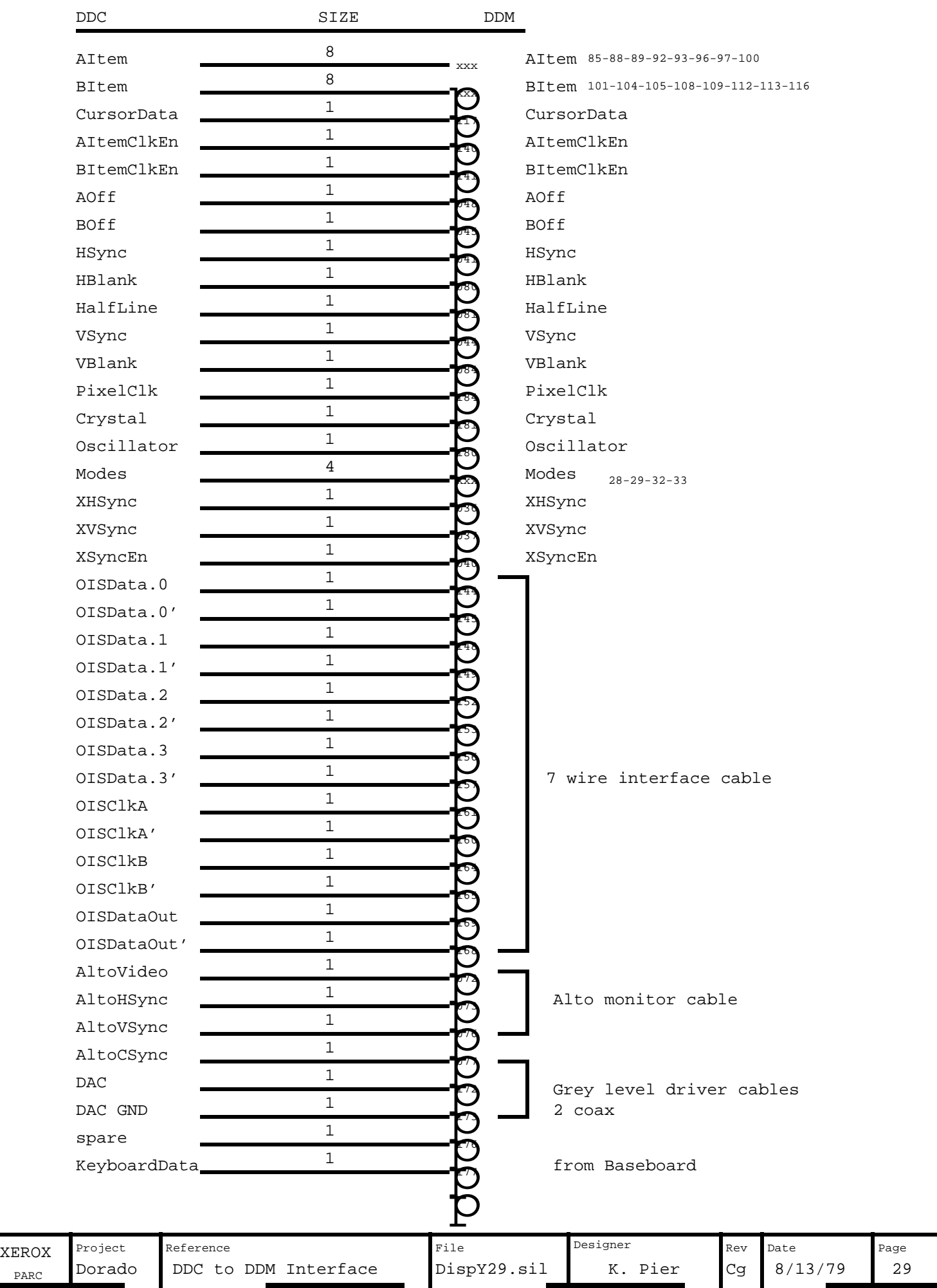

PARC

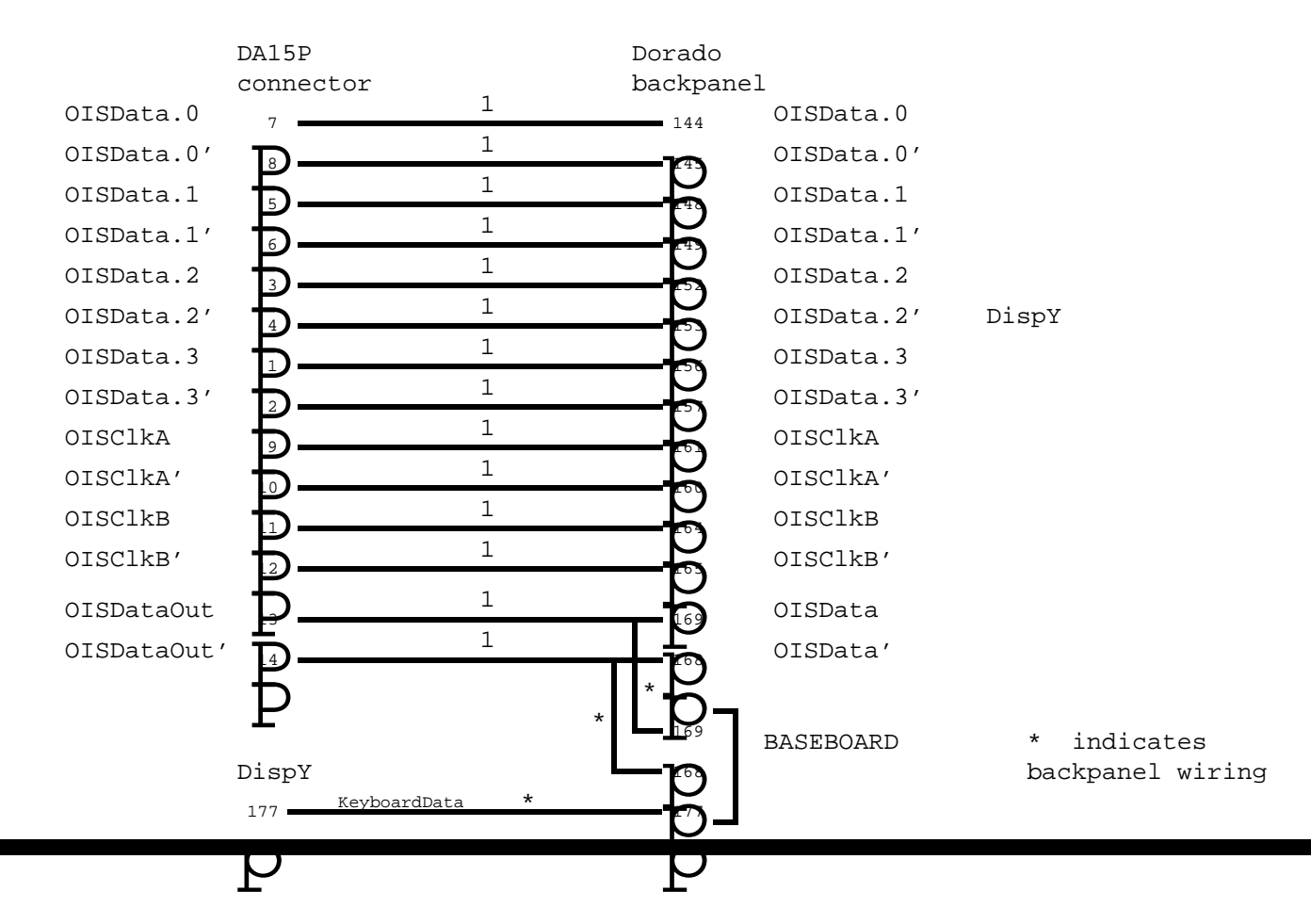

#### Seven Wire Interface Cable

Grey level cabling

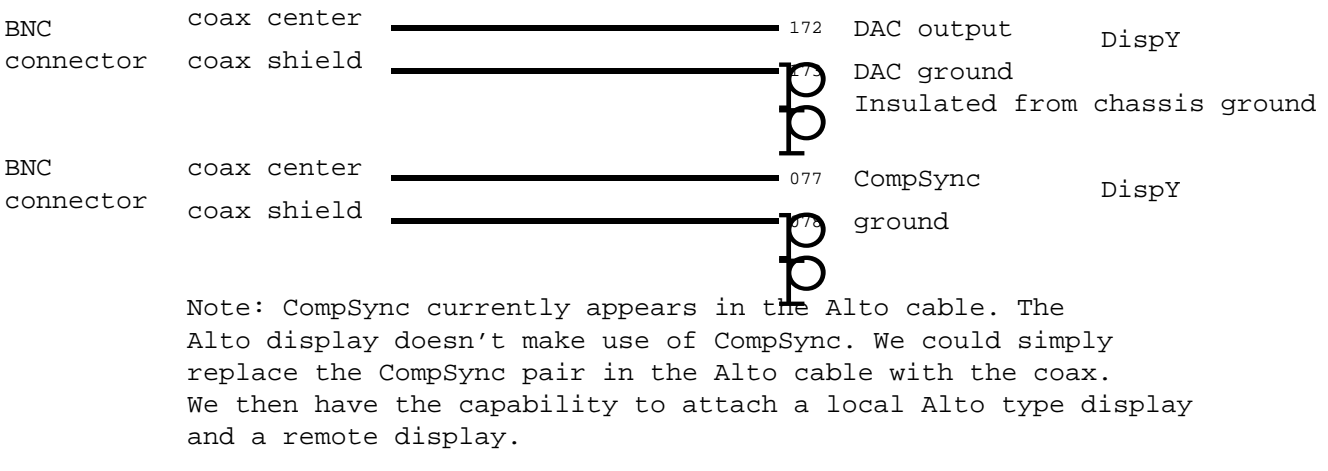

Six BNC connectors mounted on the "square" side. Cabling not yet defined.

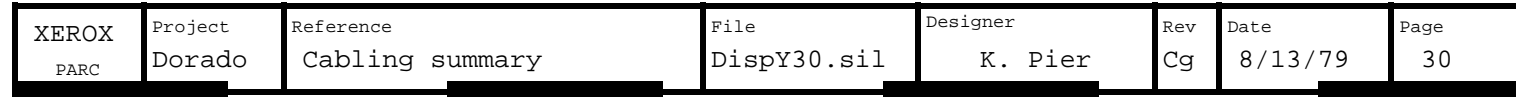

- 1. Plug an MC10318 D/A converter into location a02 .
- 2. Plat1816 in locations a01 and b02 are discrete components, shown below.
- 3. SIPs are 100 ohm terminator package with legs broken:

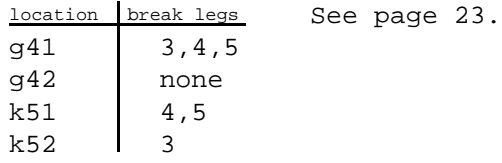

- 4. SIPs at locations d42 and e42 are 220 ohm value instead of 100 ohm.
- 5. Crystal oscillator K1115A, location a05, value 20 MHz.

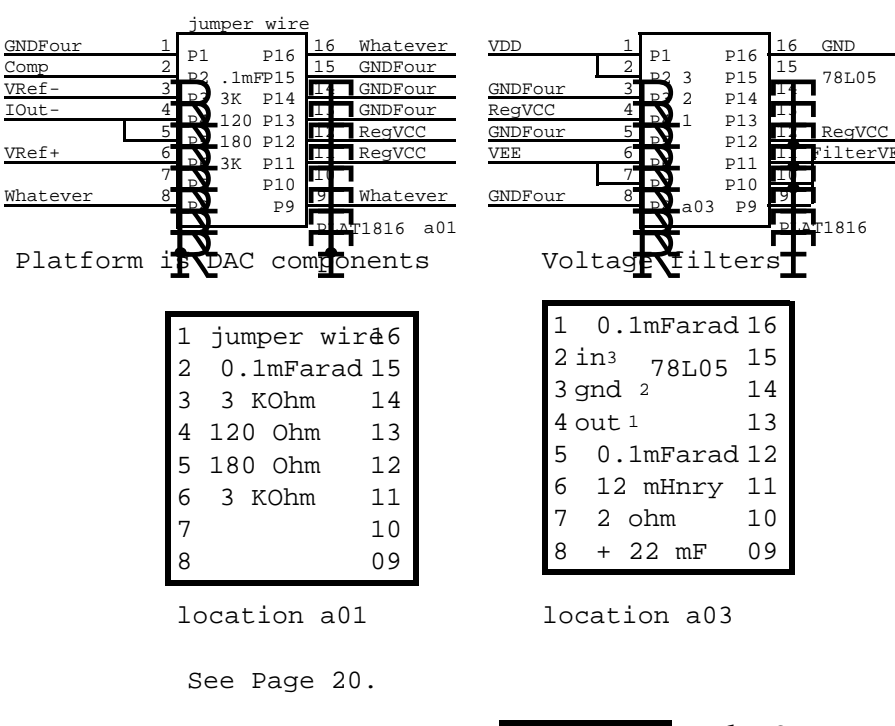

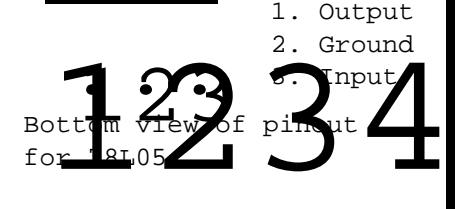

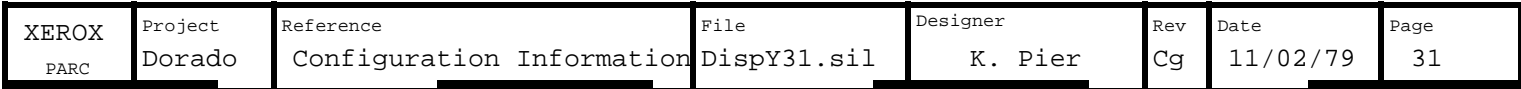